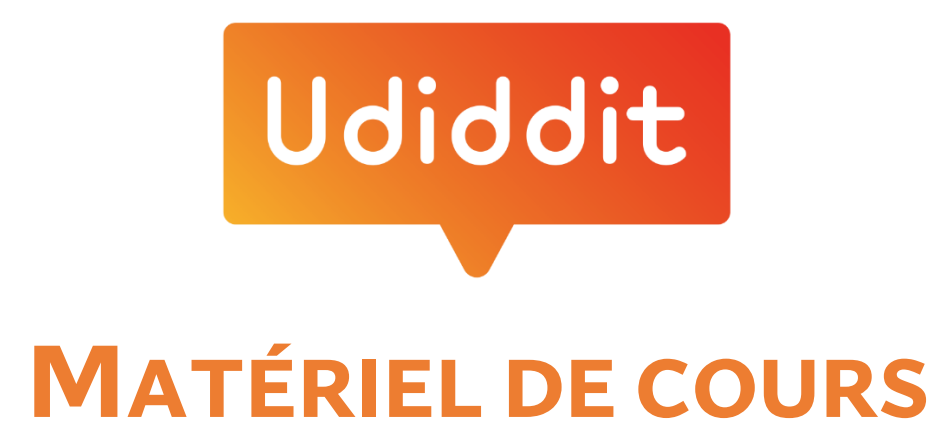

**Cliquez sur l'année qui vous intéresse :**

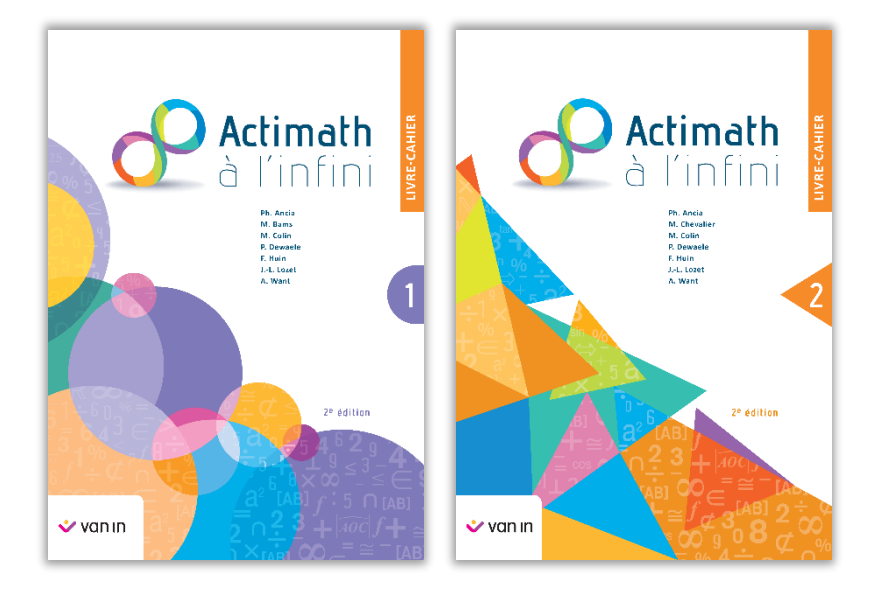

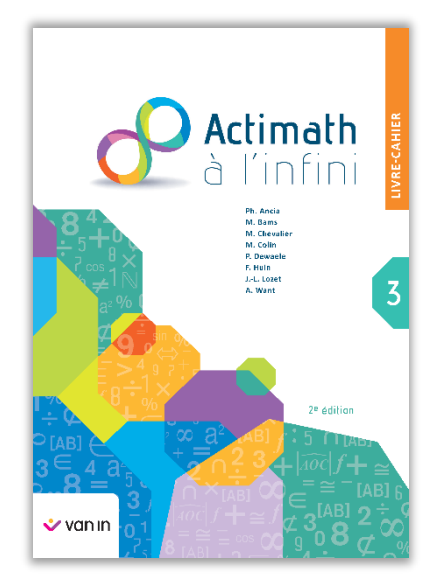

# **ACTIMATH À L'INFINI 1**

Voici le contenu intégral de la rubrique « Matériel de cours » de **Actimath à l'infini** 1 re année.

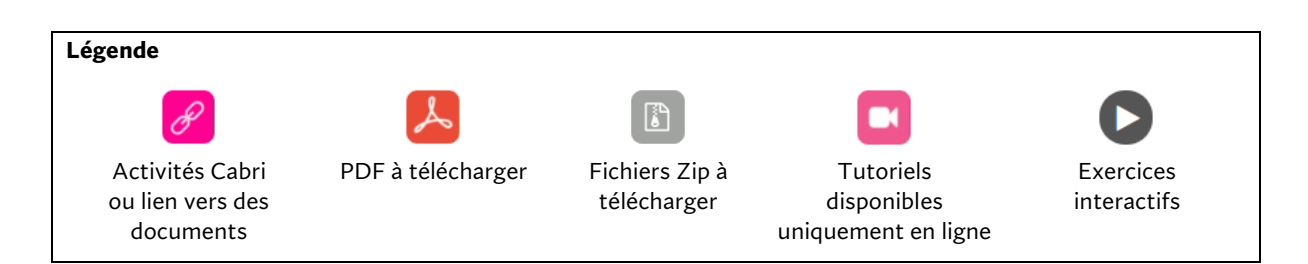

#### Guide pédagogique et corrigés

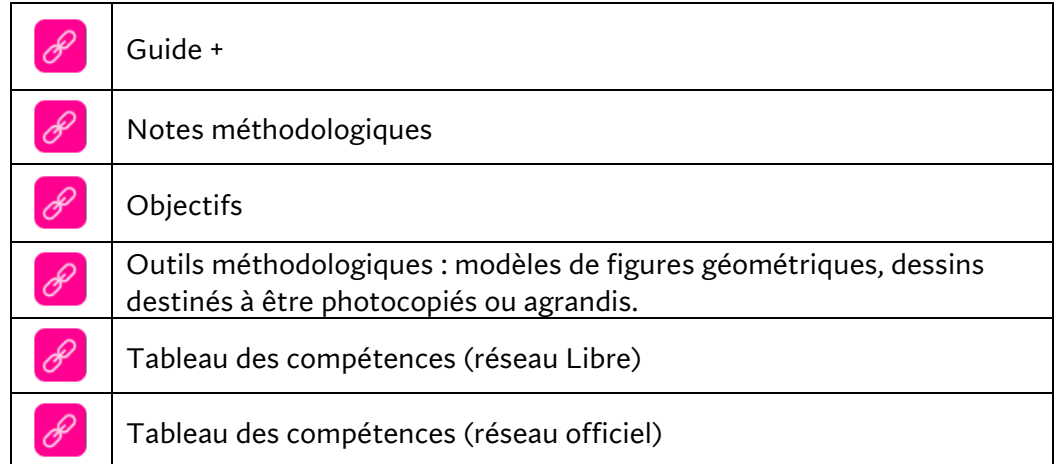

#### Documents généraux

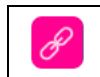

Manuel numérique élève

#### Vidéos

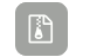

Téléchargez, par chapitre, un fichier Zip contenant les vidéos

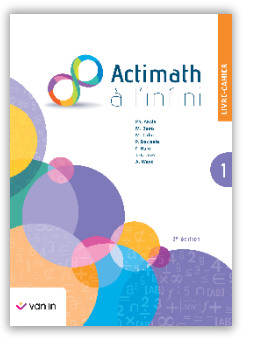

#### Matériel de cours proposé par chapitre

**Remarque** : les exercices interactifs proviennent d'un générateur qui permet à l'élève de recommencer une série d'exercices sans jamais refaire deux fois le même.

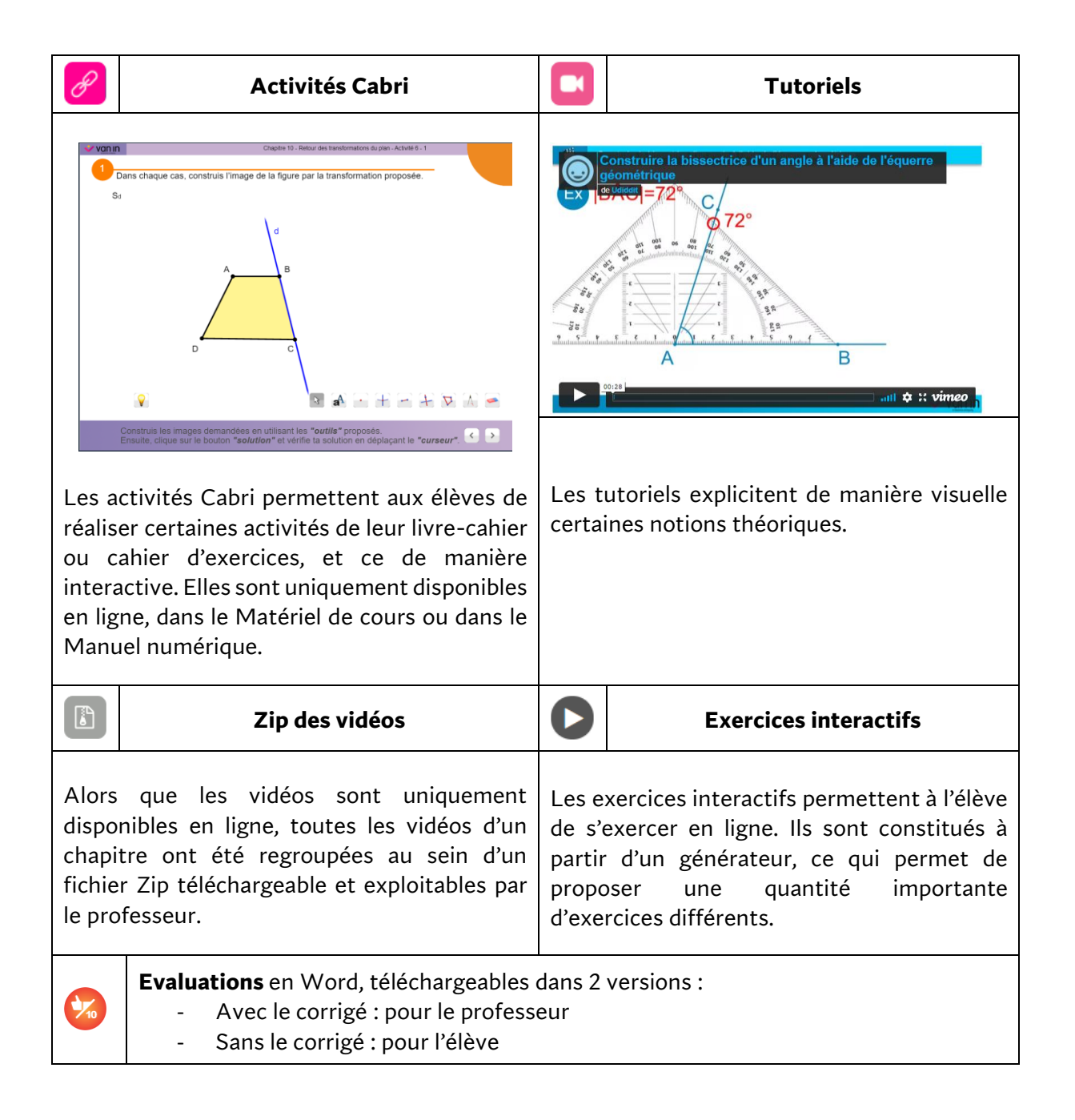

# **Chapitre 0 - Rappels**

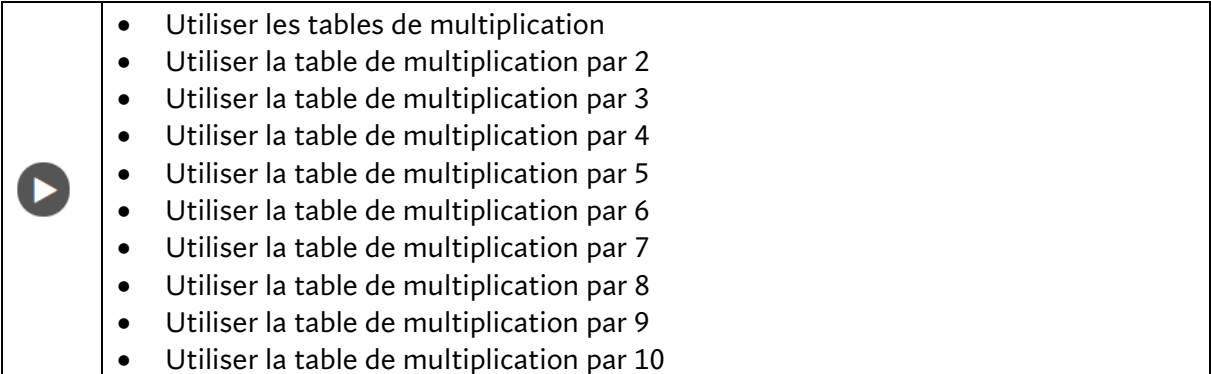

# **Chapitre 1 – Calcul mental**

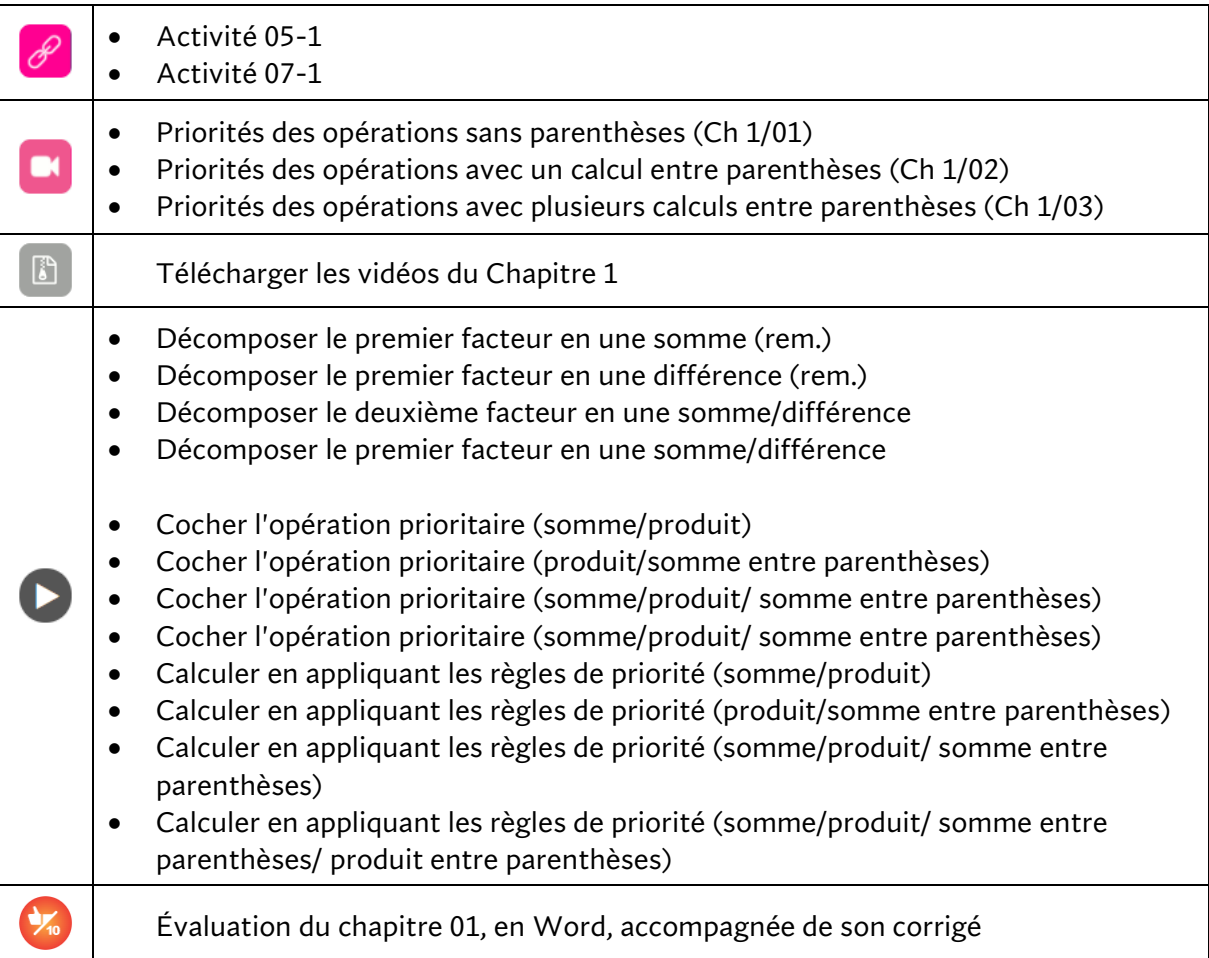

# **Chapitre 2 – Diviseurs et multiples**

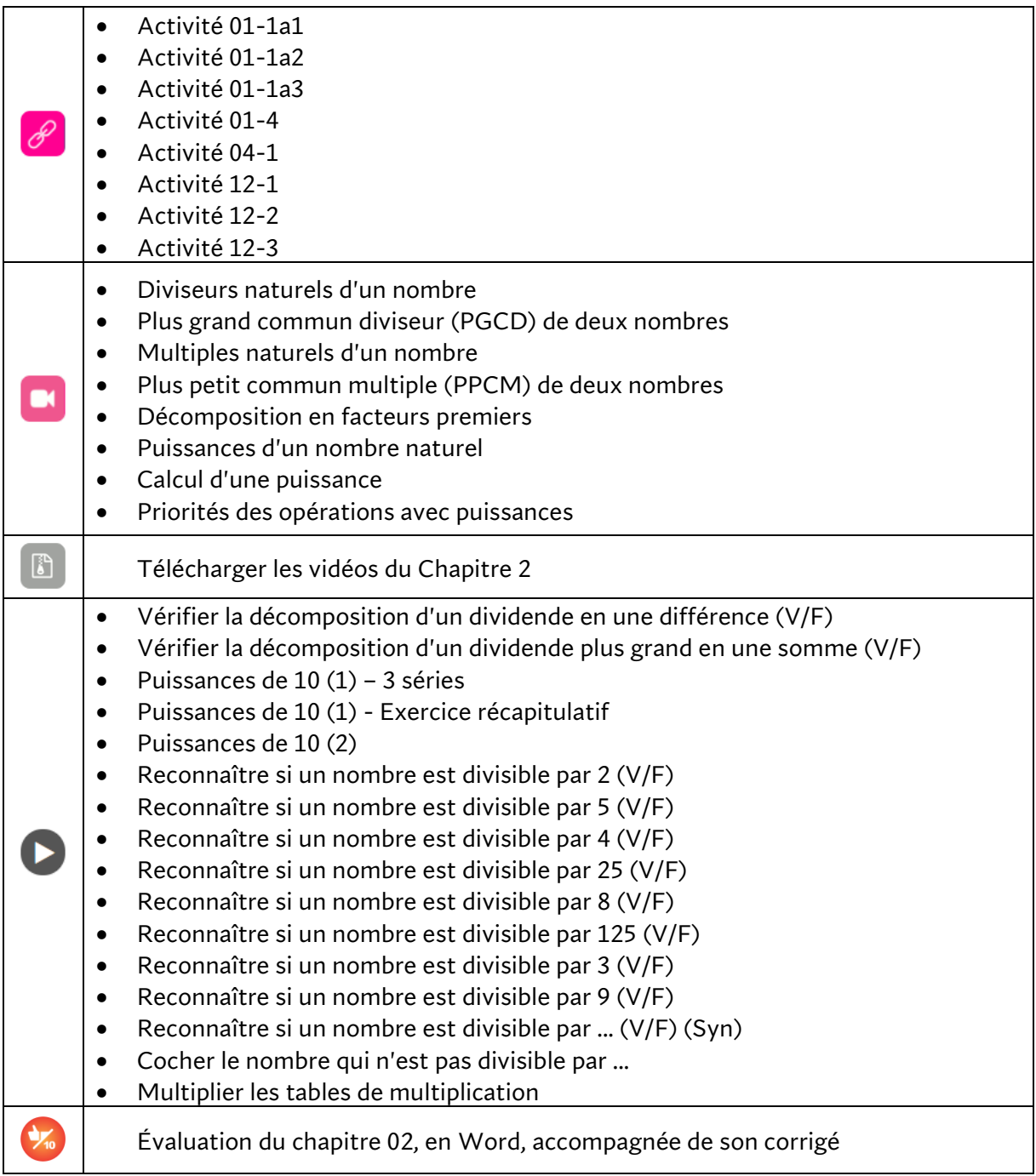

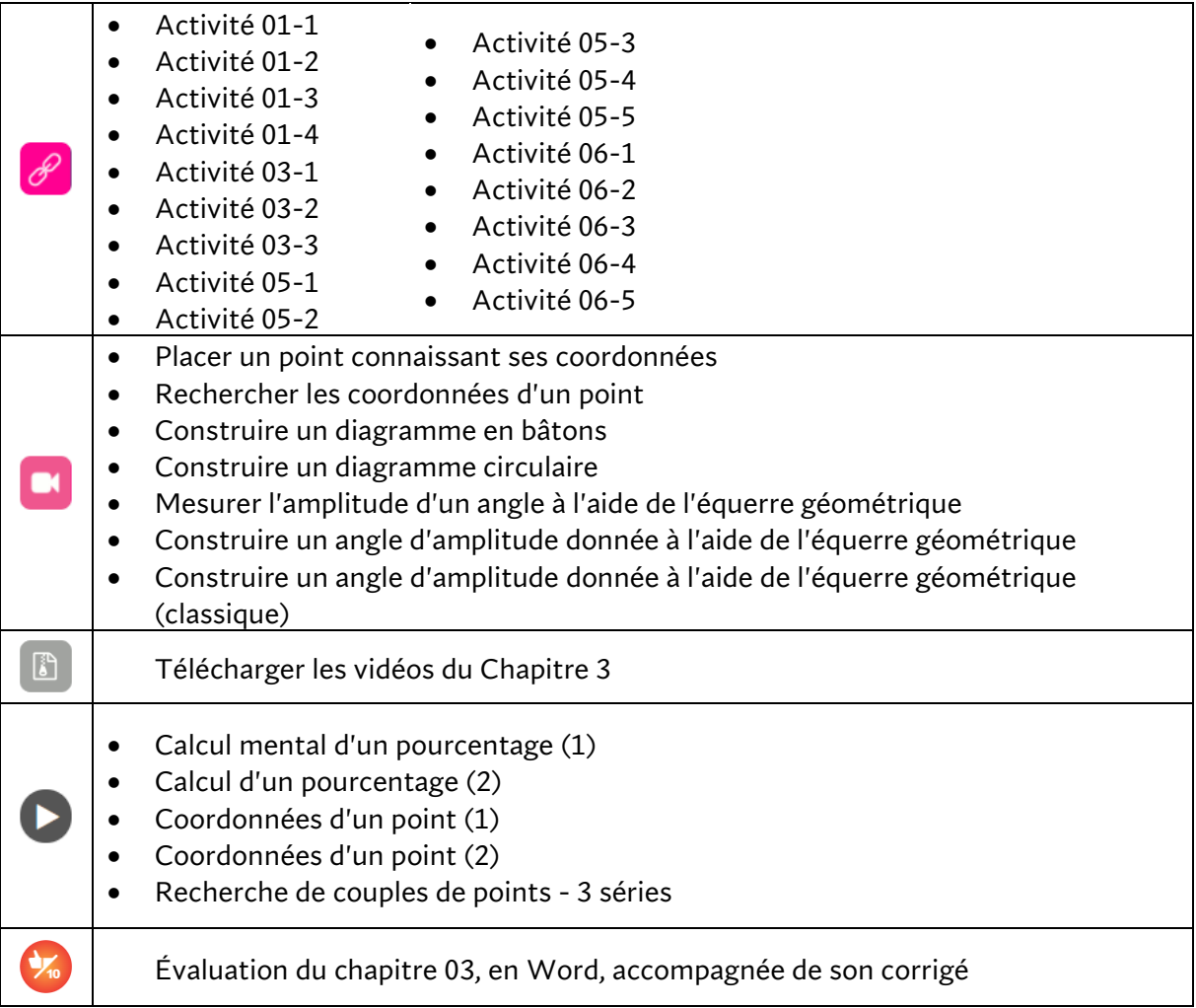

## **Chapitre 3 – Traitement de données et pourcentages**

# **Chapitre 4 – Traitement de données et pourcentages**

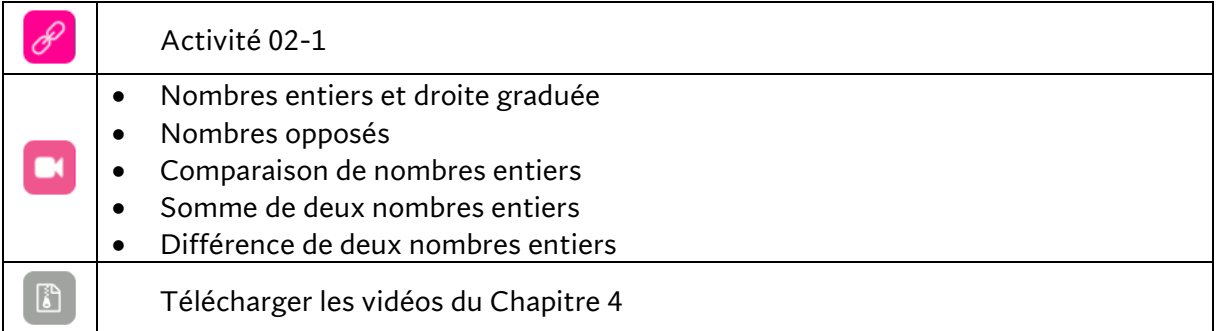

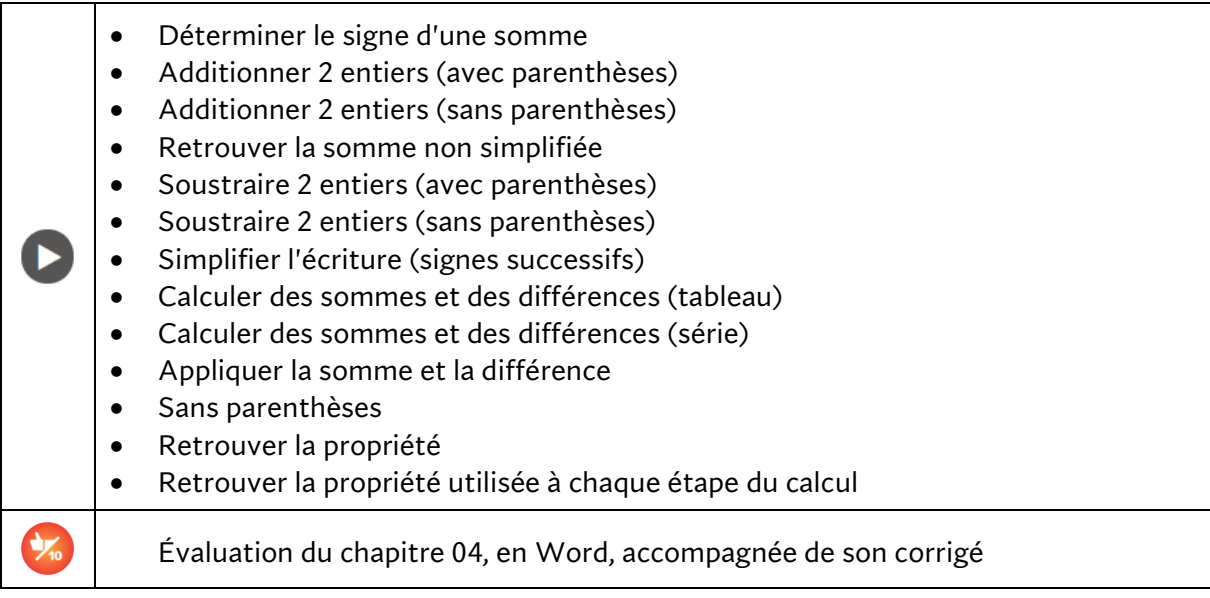

# **Chapitre 5 – Transformations du plan**

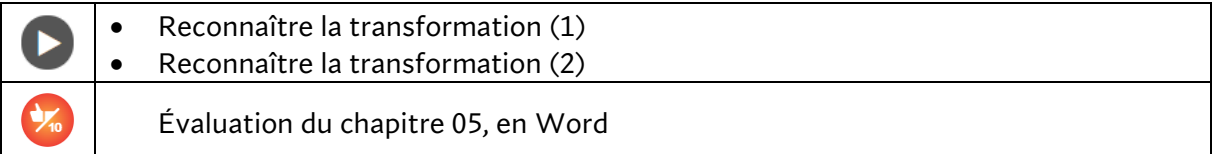

## **Chapitre 6 – Figures planes**

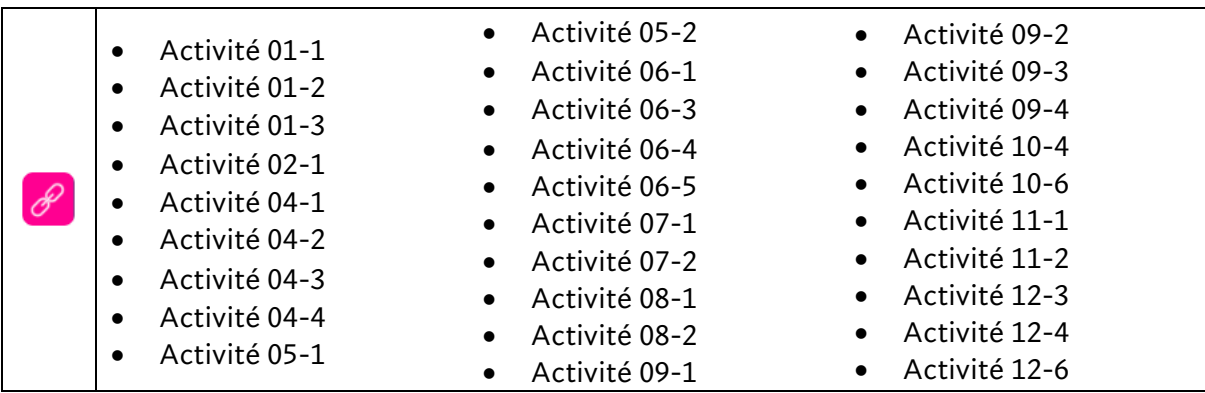

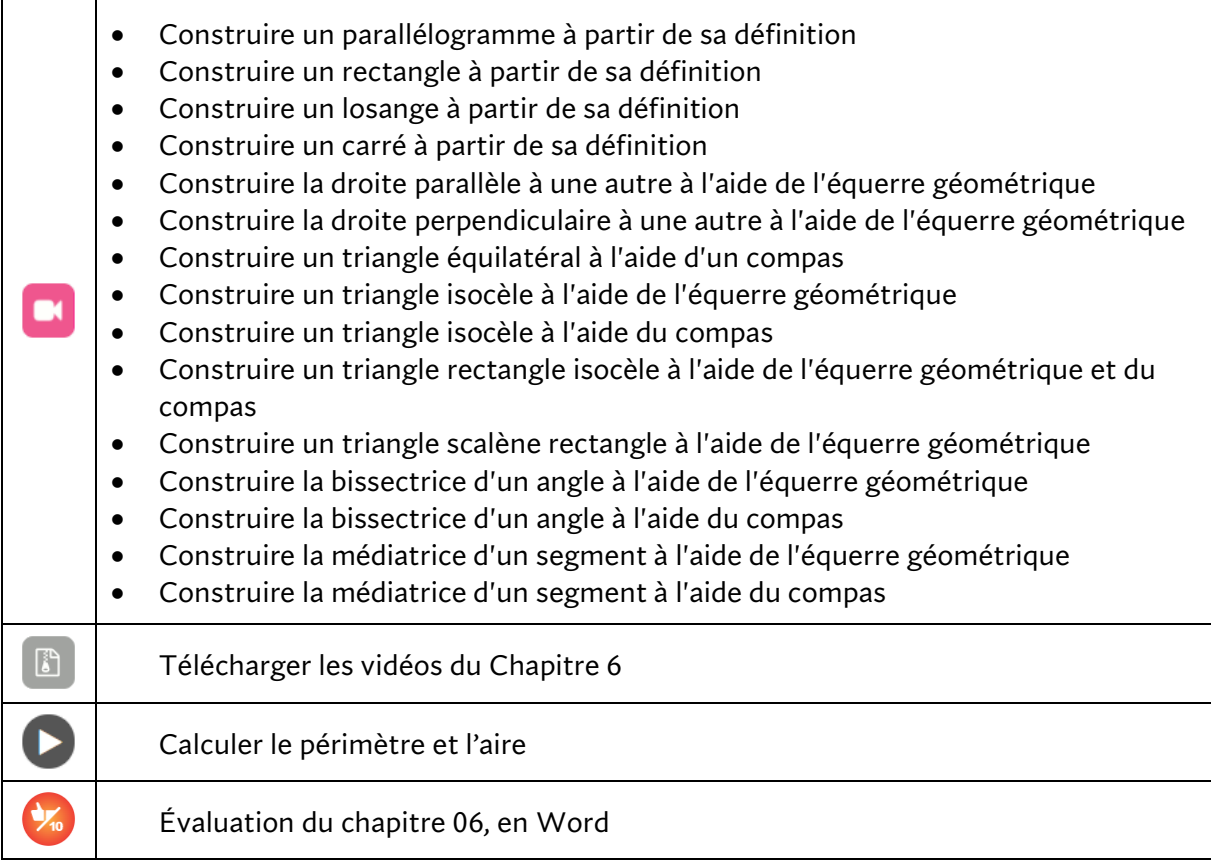

# **Chapitre 7 - Solides**

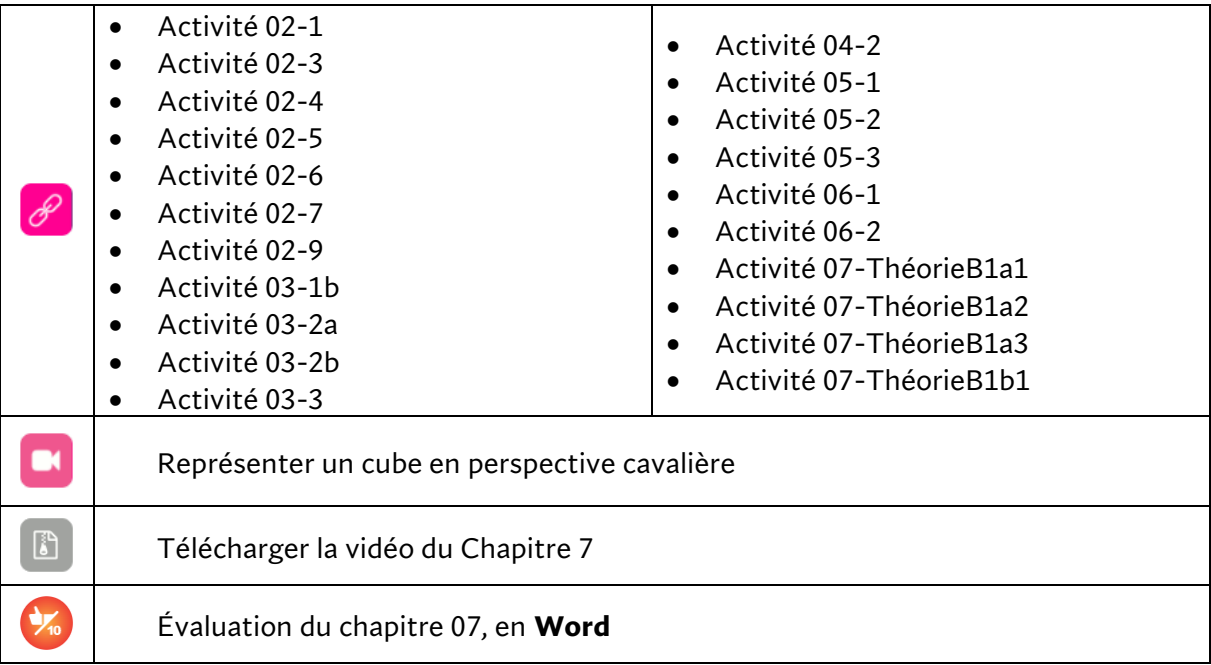

# **Chapitre 8 – Opérations avec les nombres entiers**

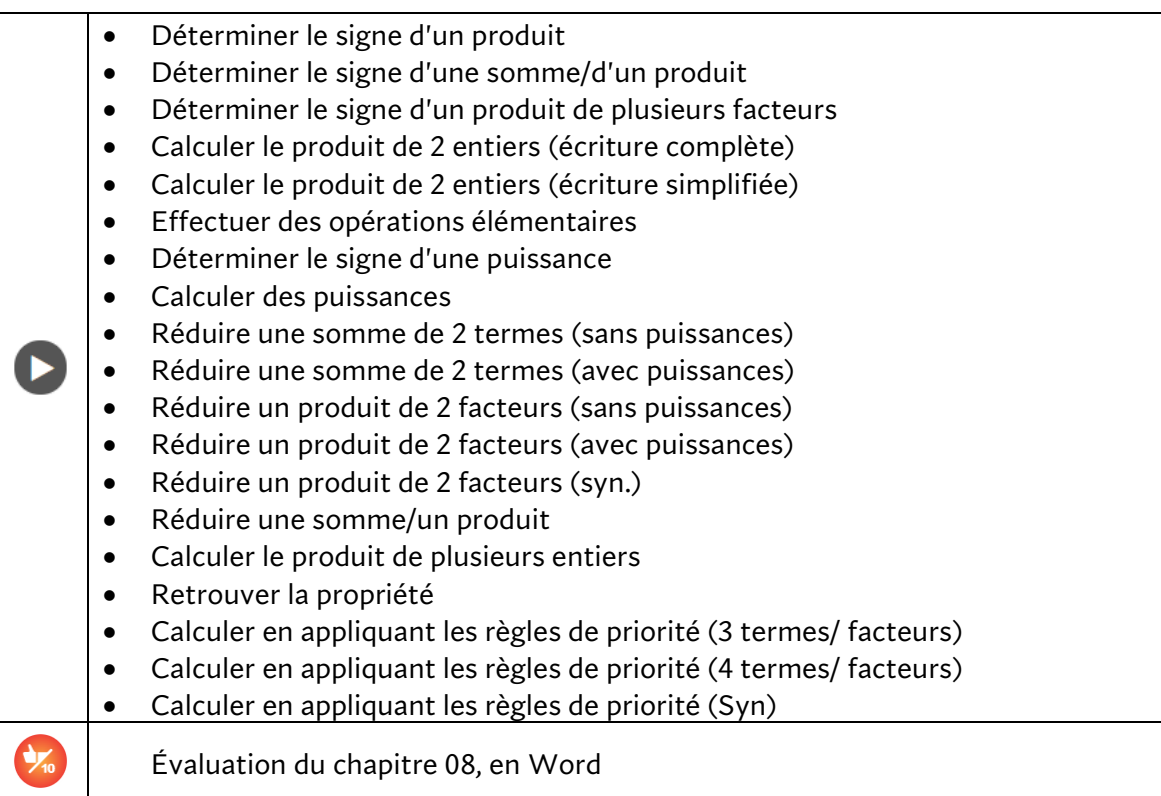

#### **Chapitre 9 – Calcul littéral**

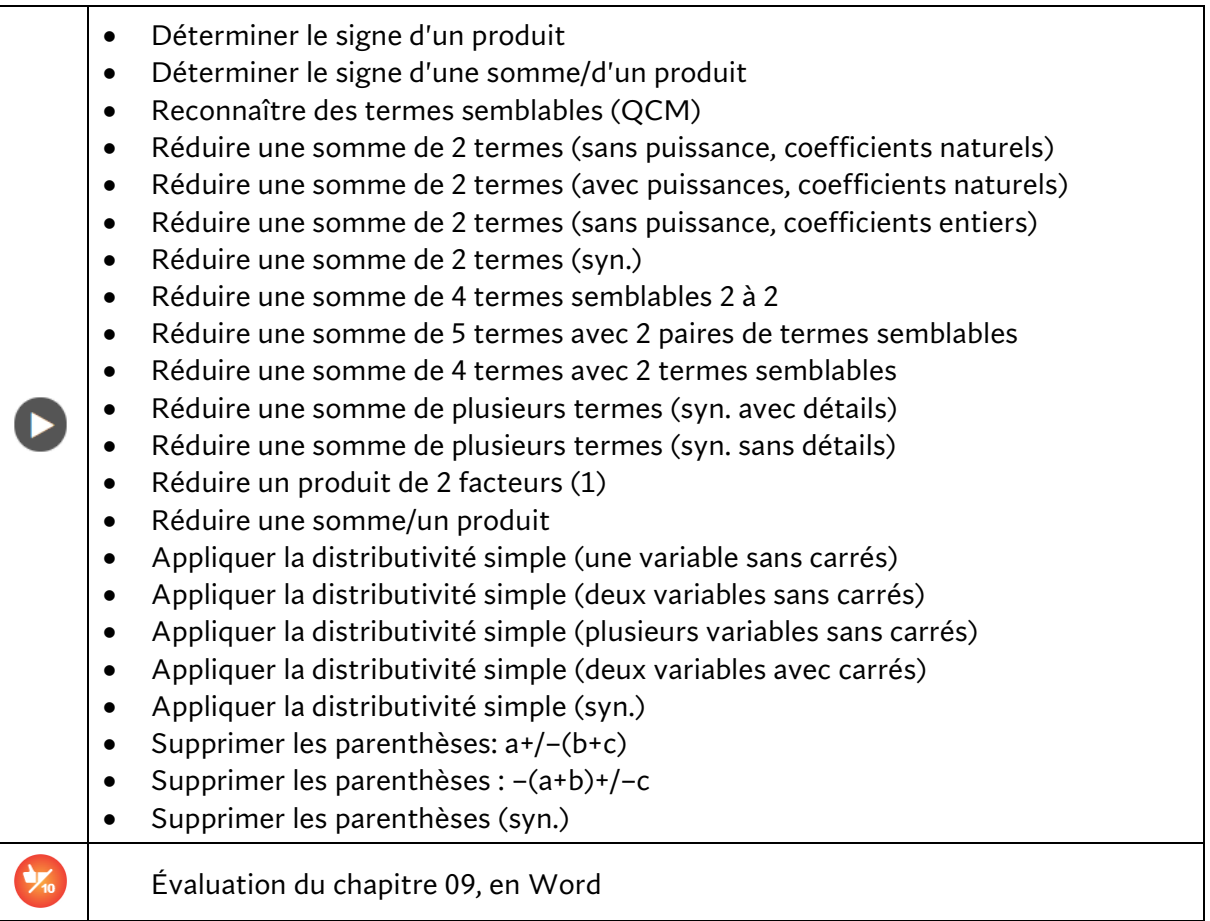

## **Chapitre 10 – Retour aux transformations du plan**

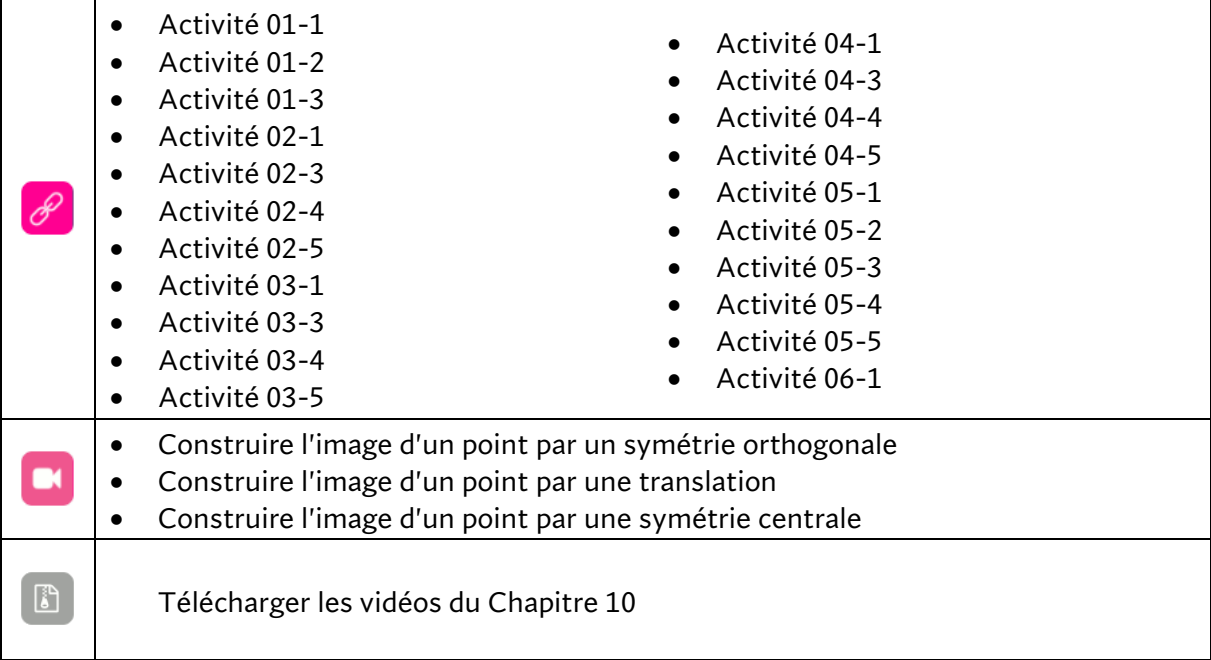

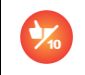

#### **Chapitre 11 - Proportionnalité**

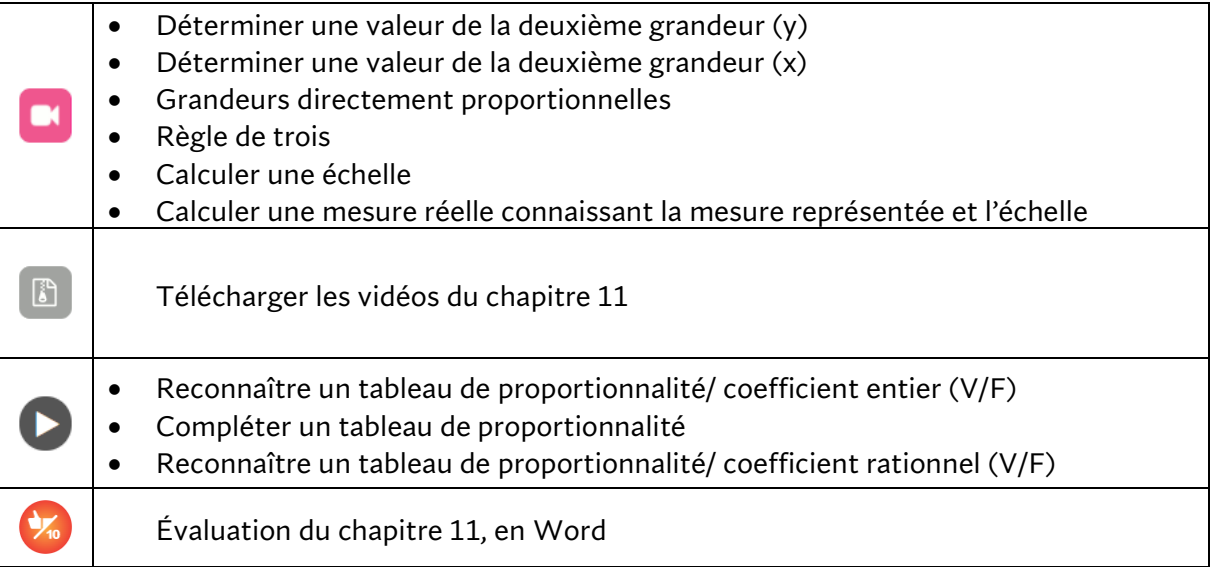

## **Chapitre 12 – Fractions et nombres décimaux**

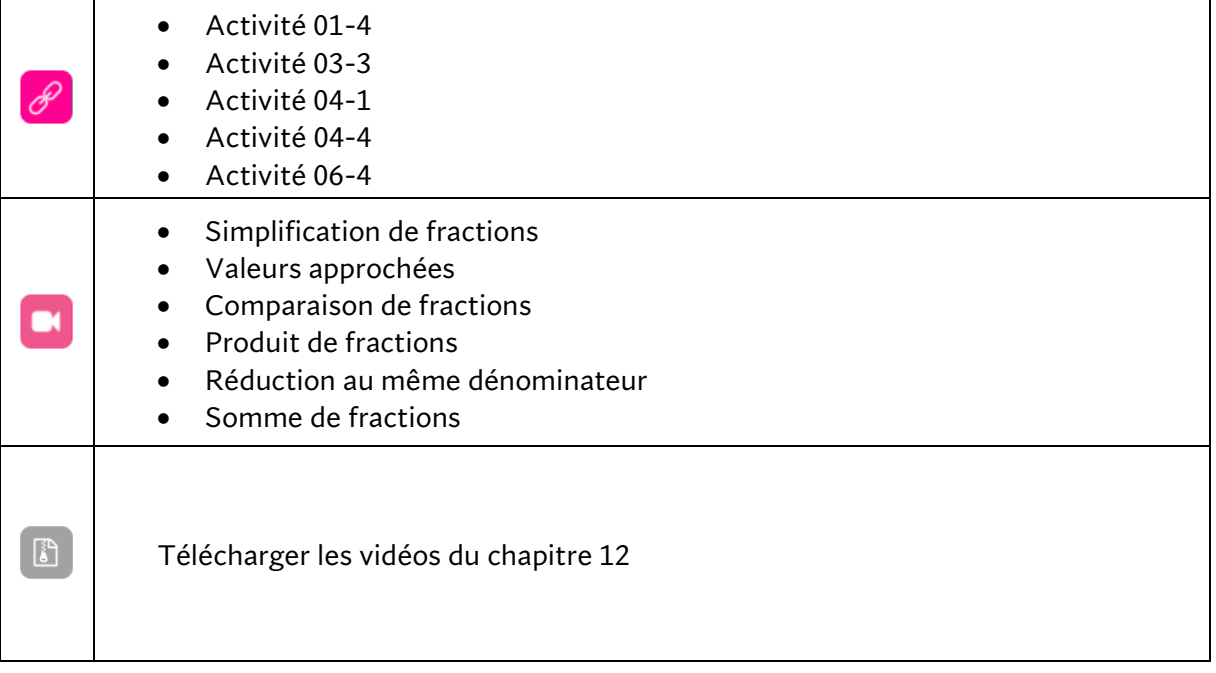

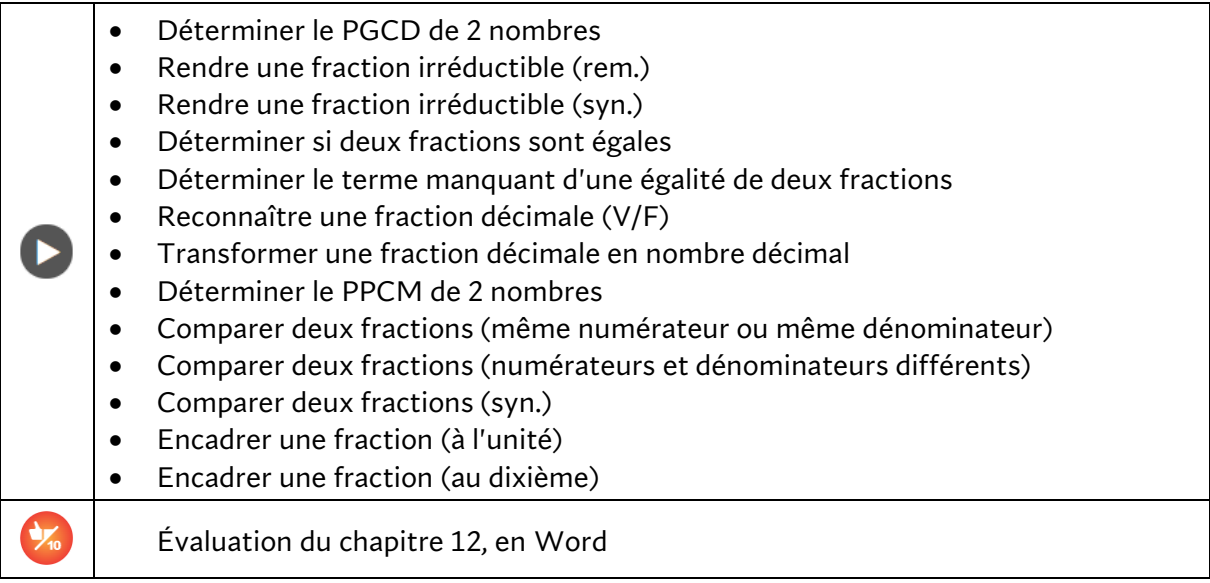

# **ACTIMATH À L'INFINI 2**

Voici le contenu intégral de la rubrique « Matériel de cours » de **Actimath à l'infini** 2 <sup>e</sup> année.

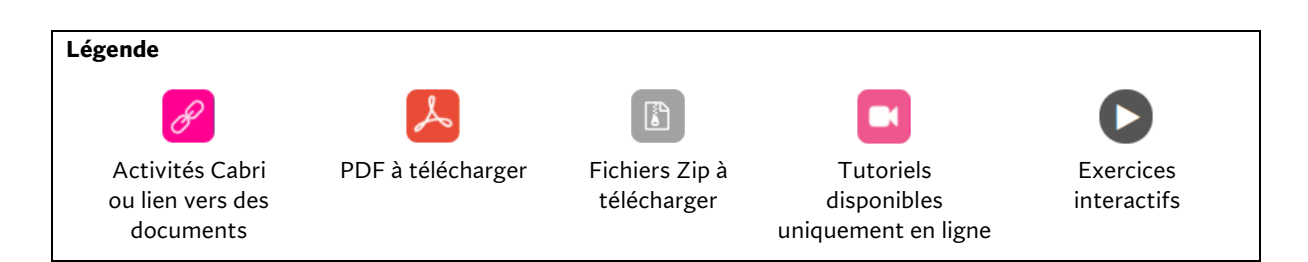

#### Guide pédagogique et corrigés

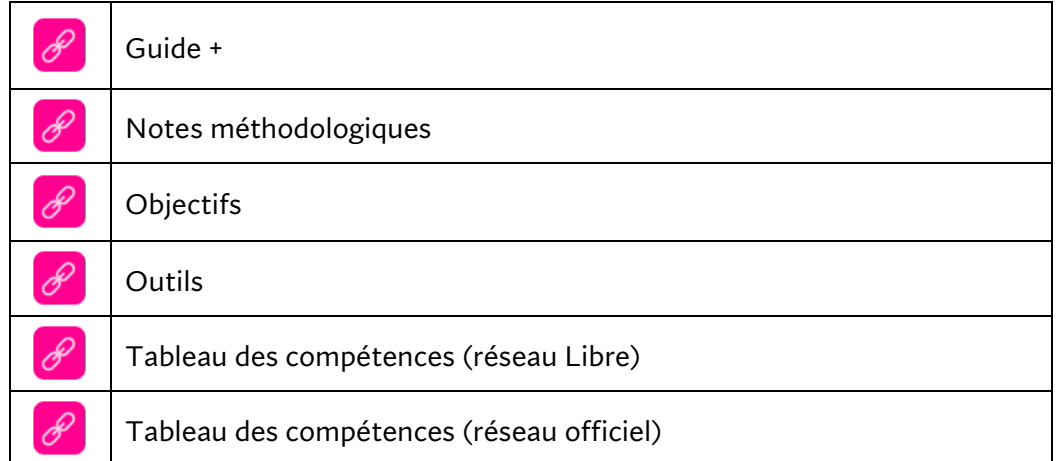

#### Documents généraux

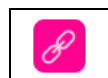

Manuel numérique élève

#### Vidéos

 $\Box$ 

Téléchargez, par chapitre, un fichier Zip contenant les vidéos

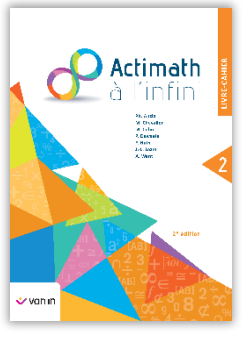

#### Matériel de cours proposé par chapitre

**Remarque** : les exercices interactifs proviennent d'un générateur qui permet à l'élève de recommencer une série d'exercices sans jamais refaire deux fois le même.

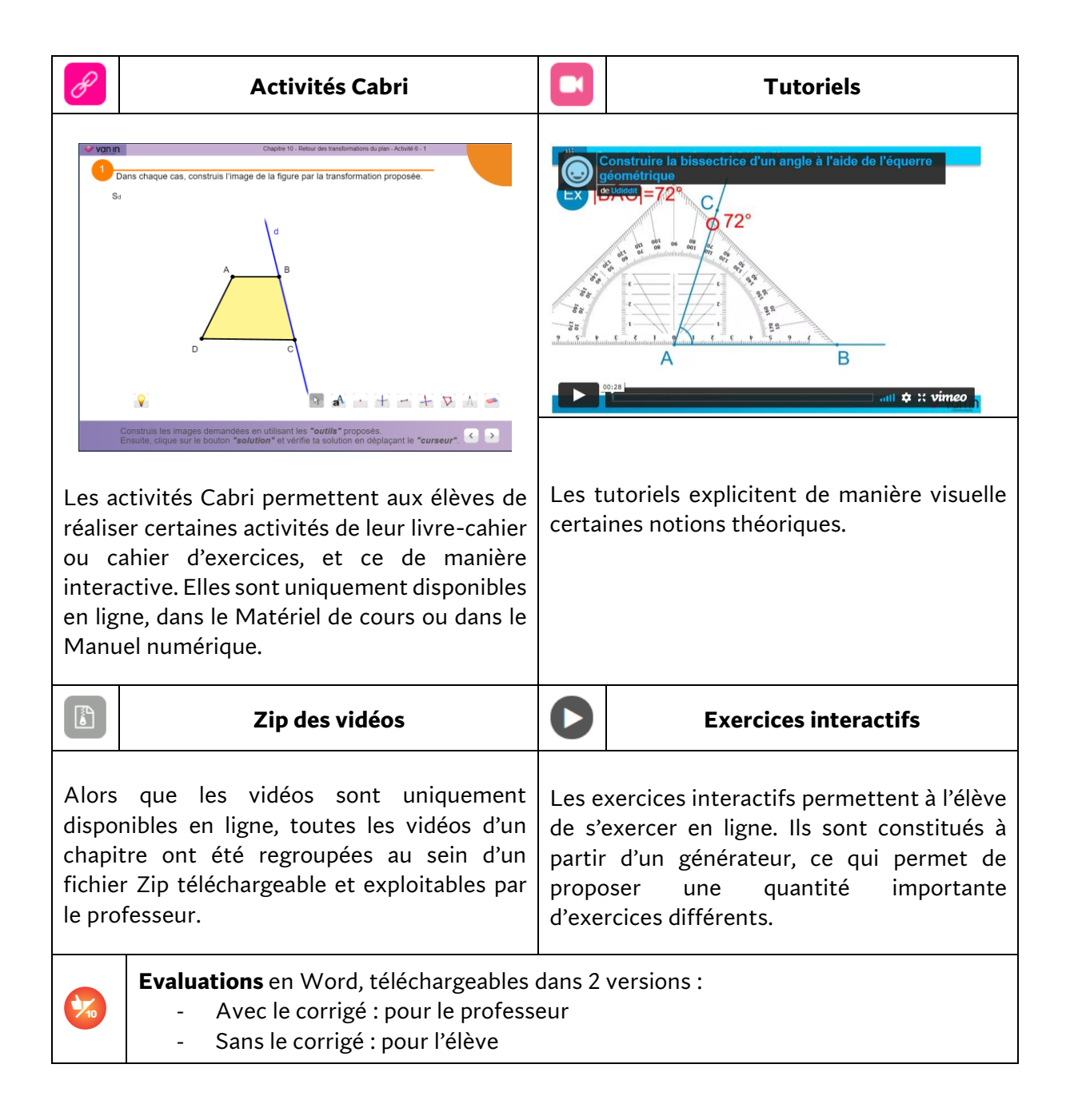

#### **Chapitre 0 - Rappels**

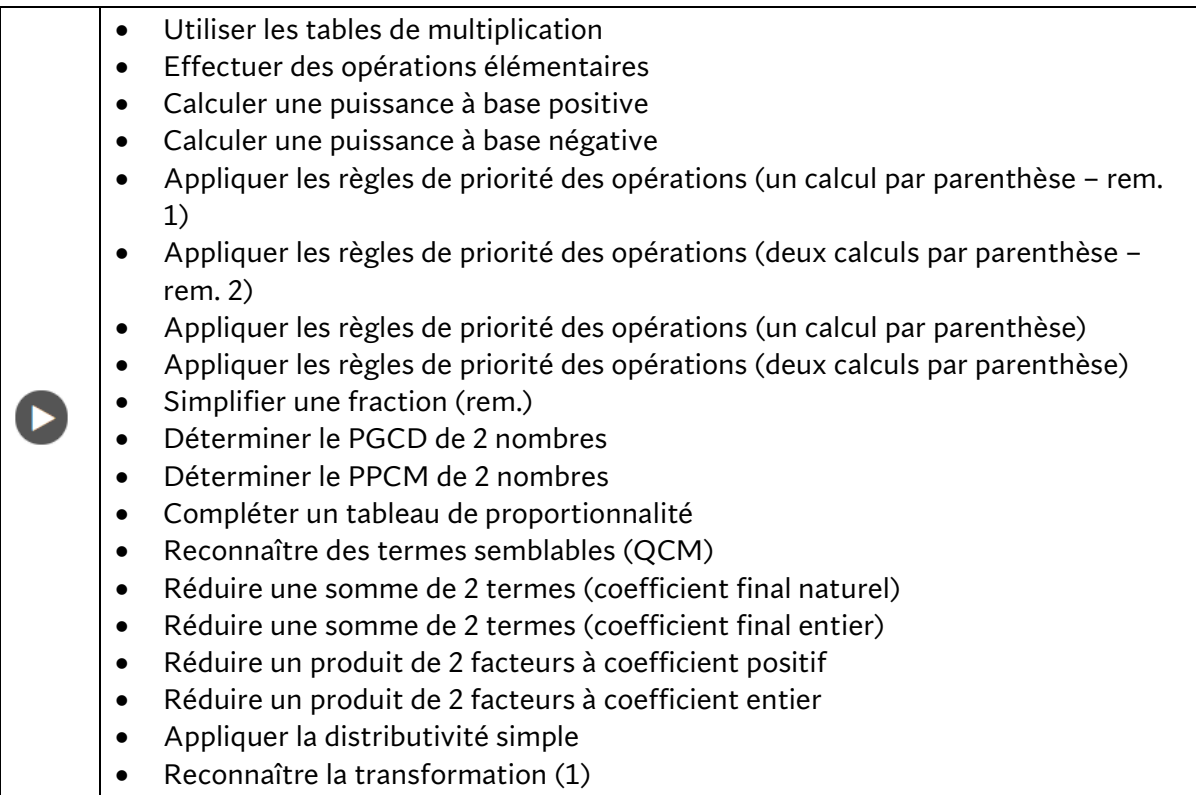

**•** Reconnaître la transformation (2)

# **Chapitre 1 – Puissance de nombres entiers**

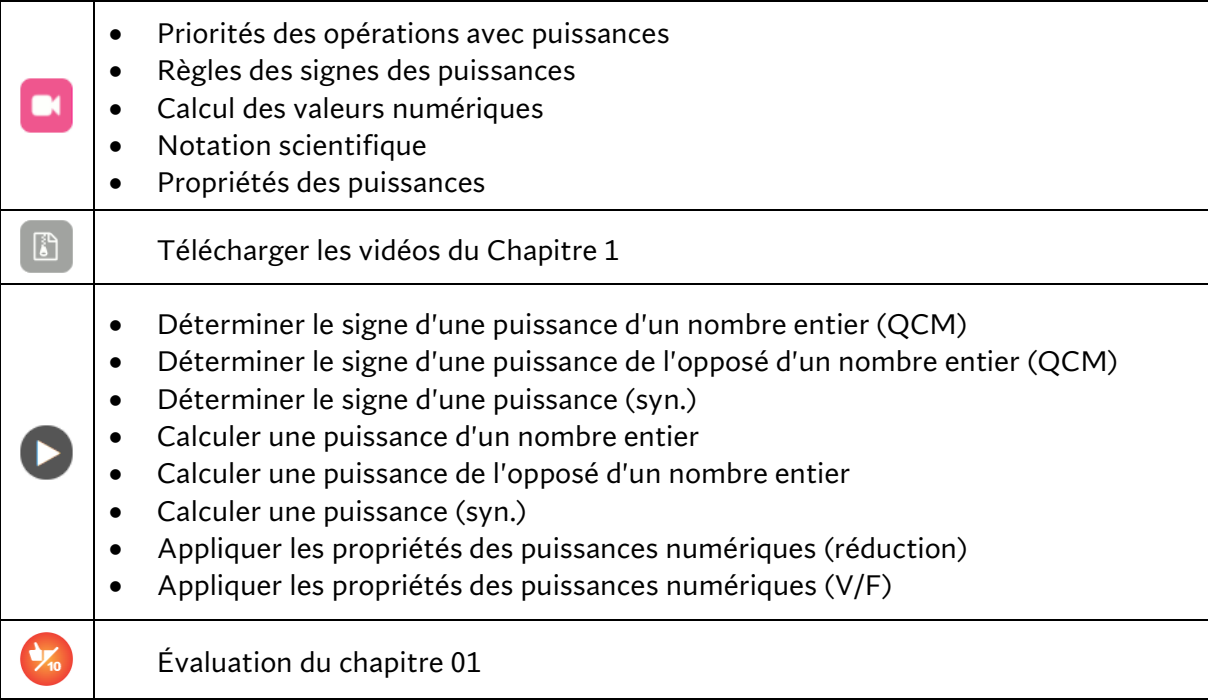

## **Chapitre 2 – Transformations du plan**

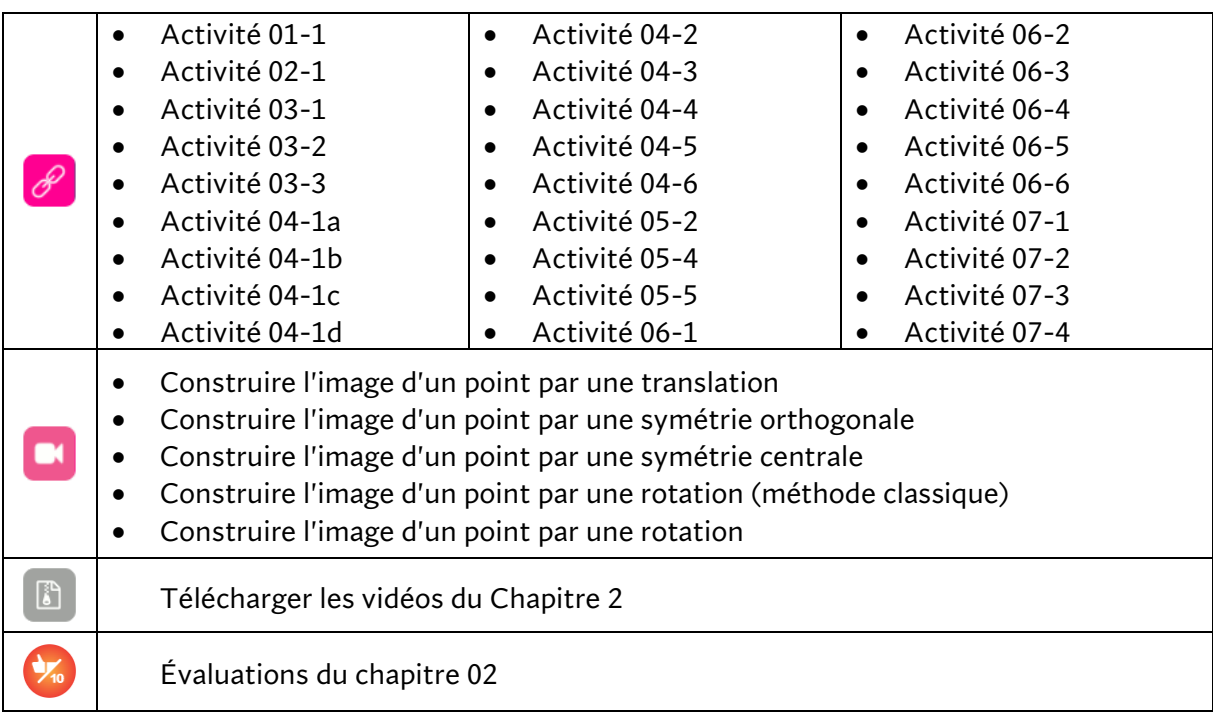

# **Chapitre 3 – Diviseurs et multiples**

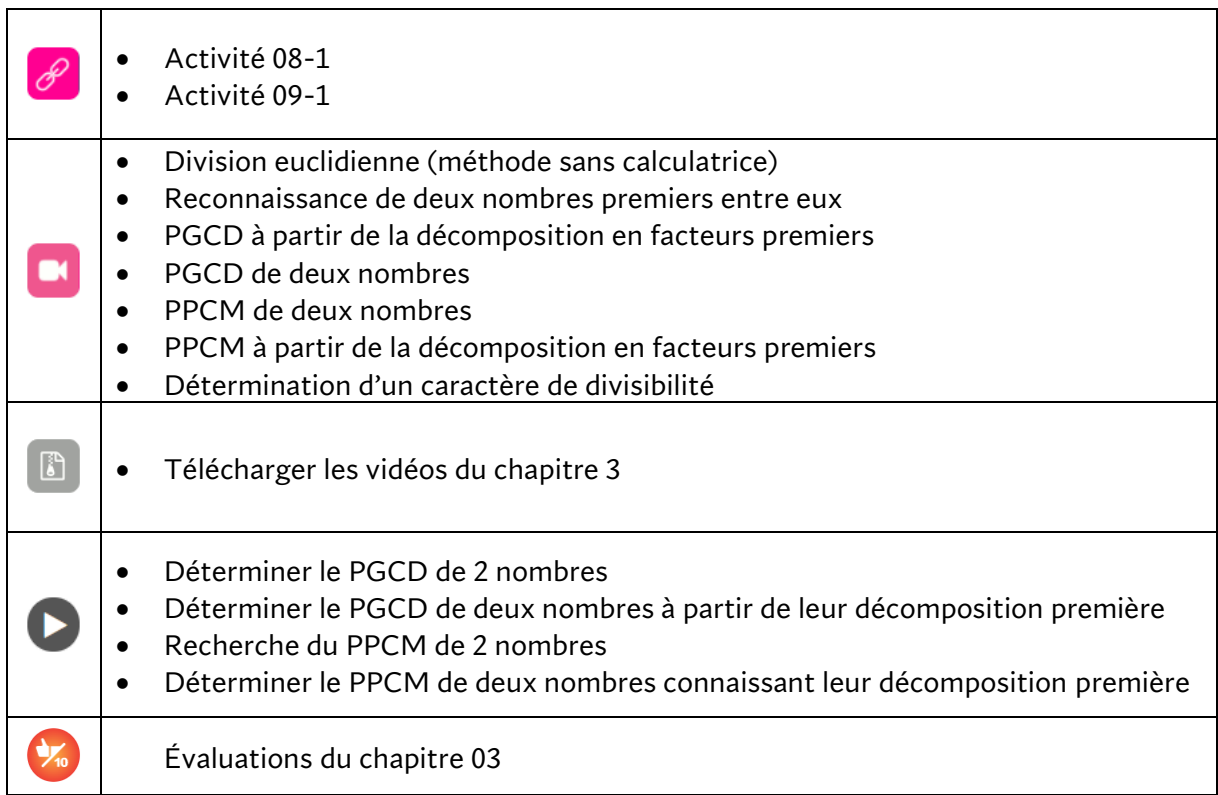

 $\overline{\phantom{a}}$ 

#### **Chapitre 4 – Axes et centres de symétrie**

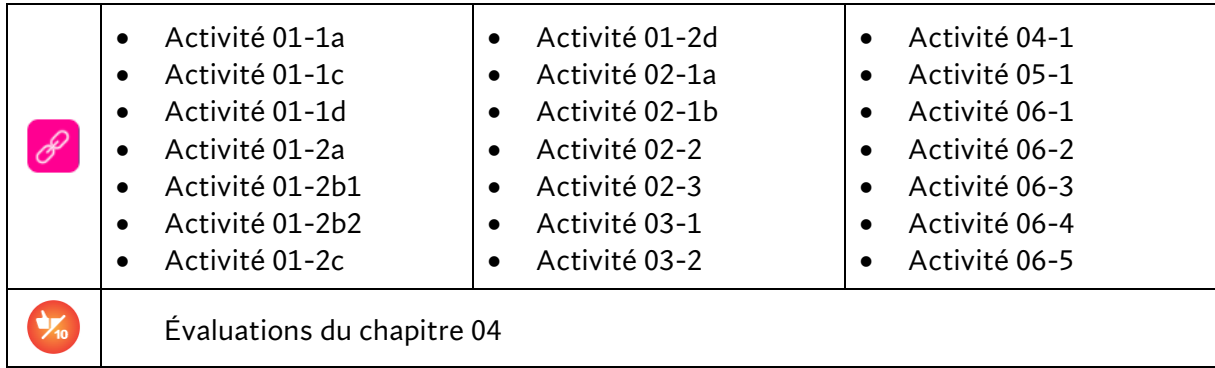

## **Chapitre 5 – Fractions : première approche**

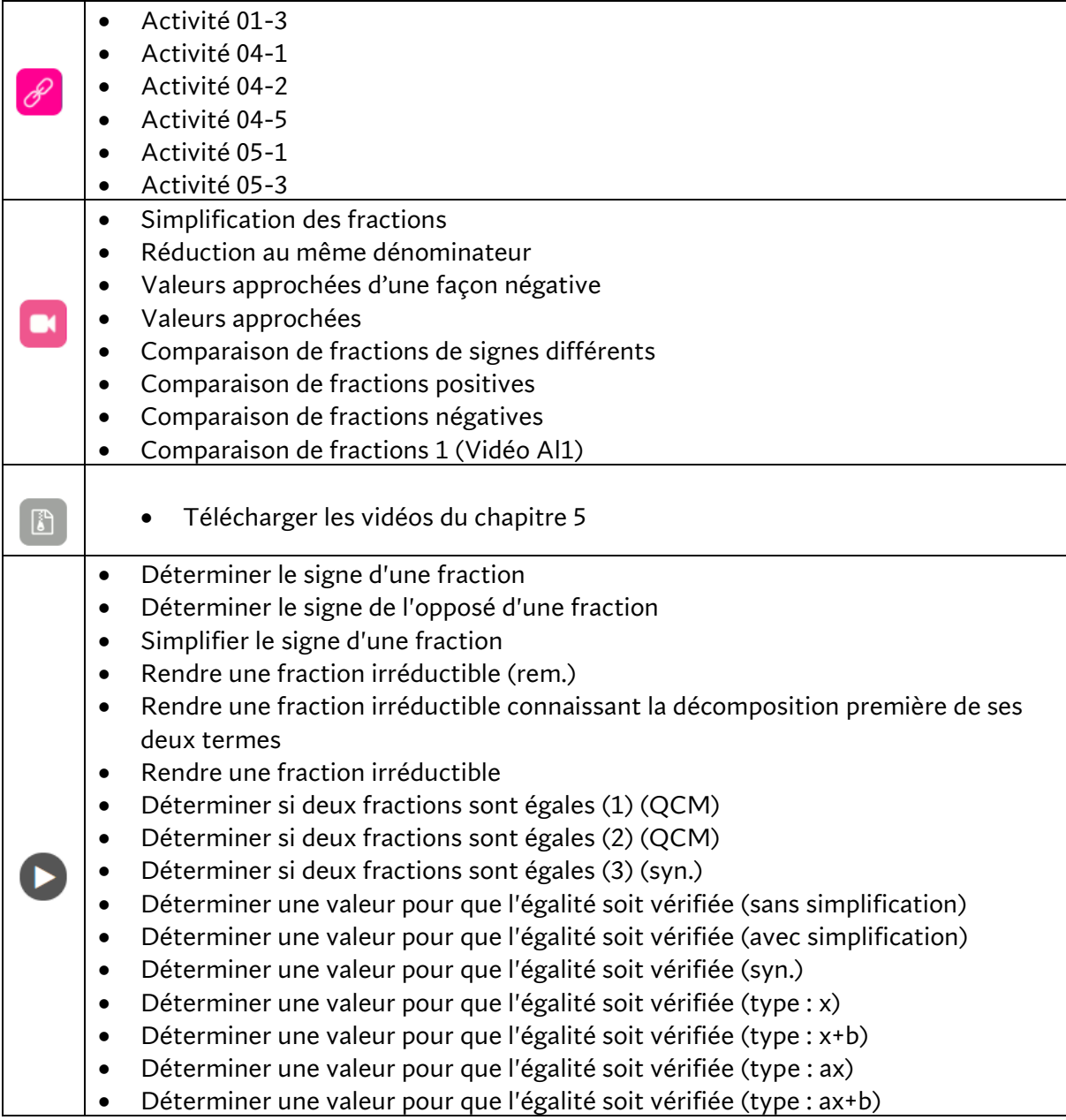

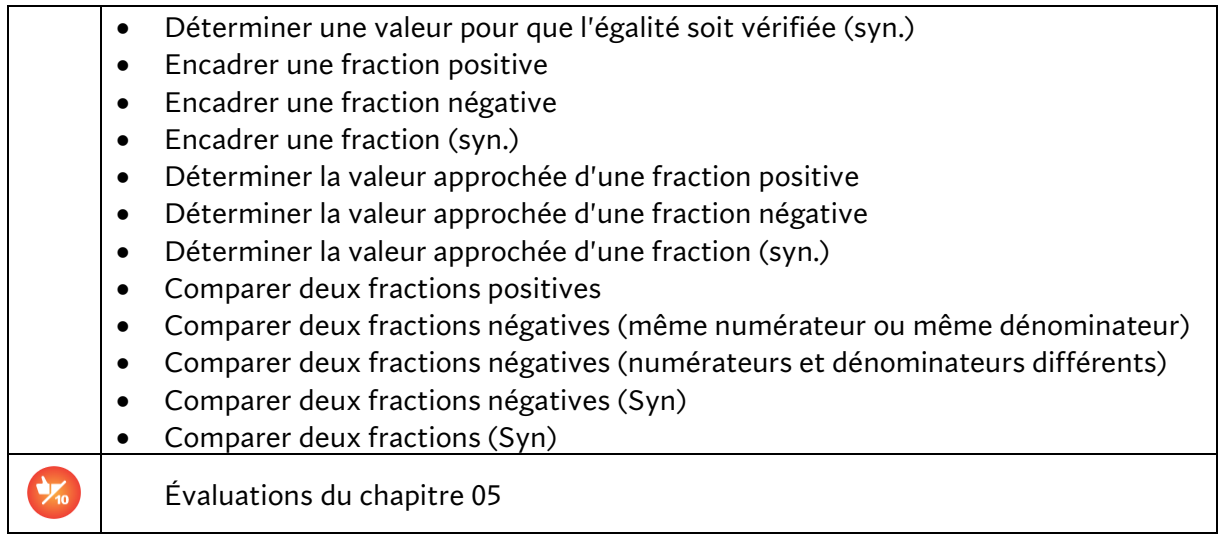

## **Chapitre 6 – Angles**

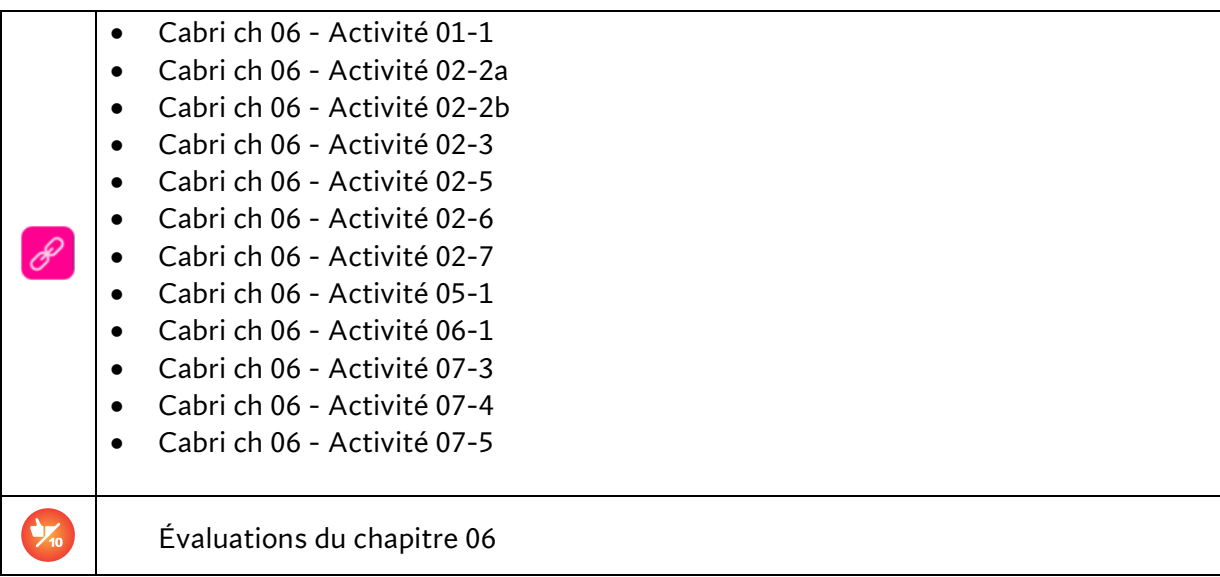

# **Chapitre 7 – Opérations sur les fractions**

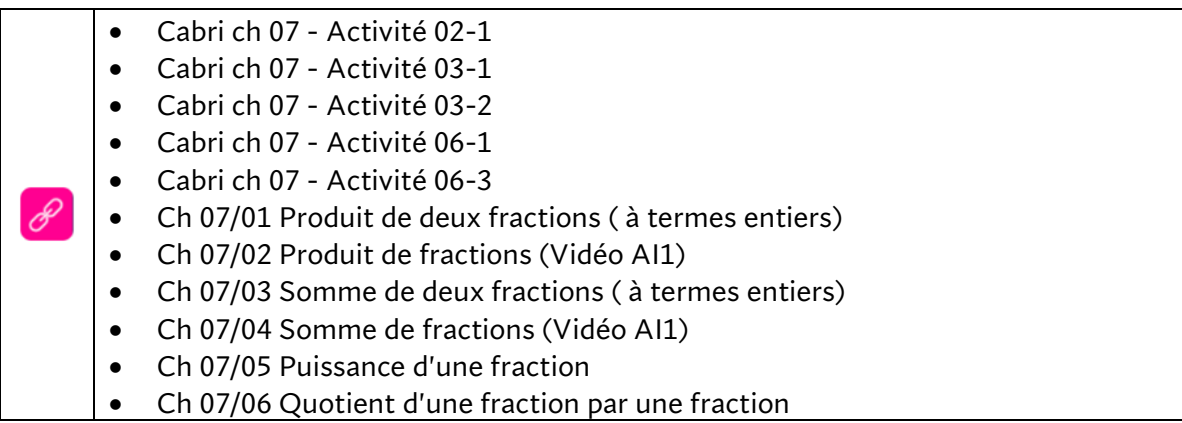

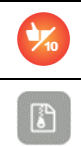

Évaluations du chapitre 07

Télécharger les vidéos du chapitre 7

## **Chapitre 8 – Calcul littéral**

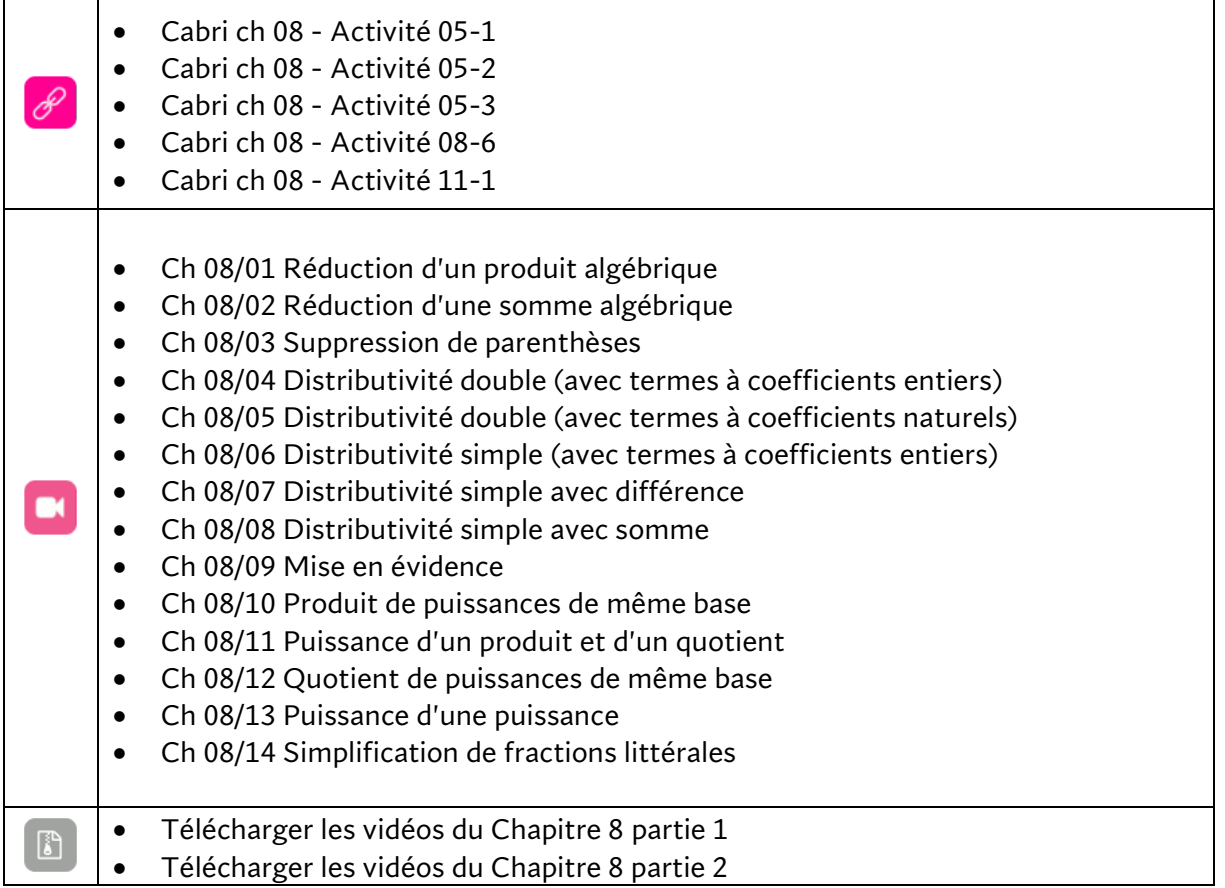

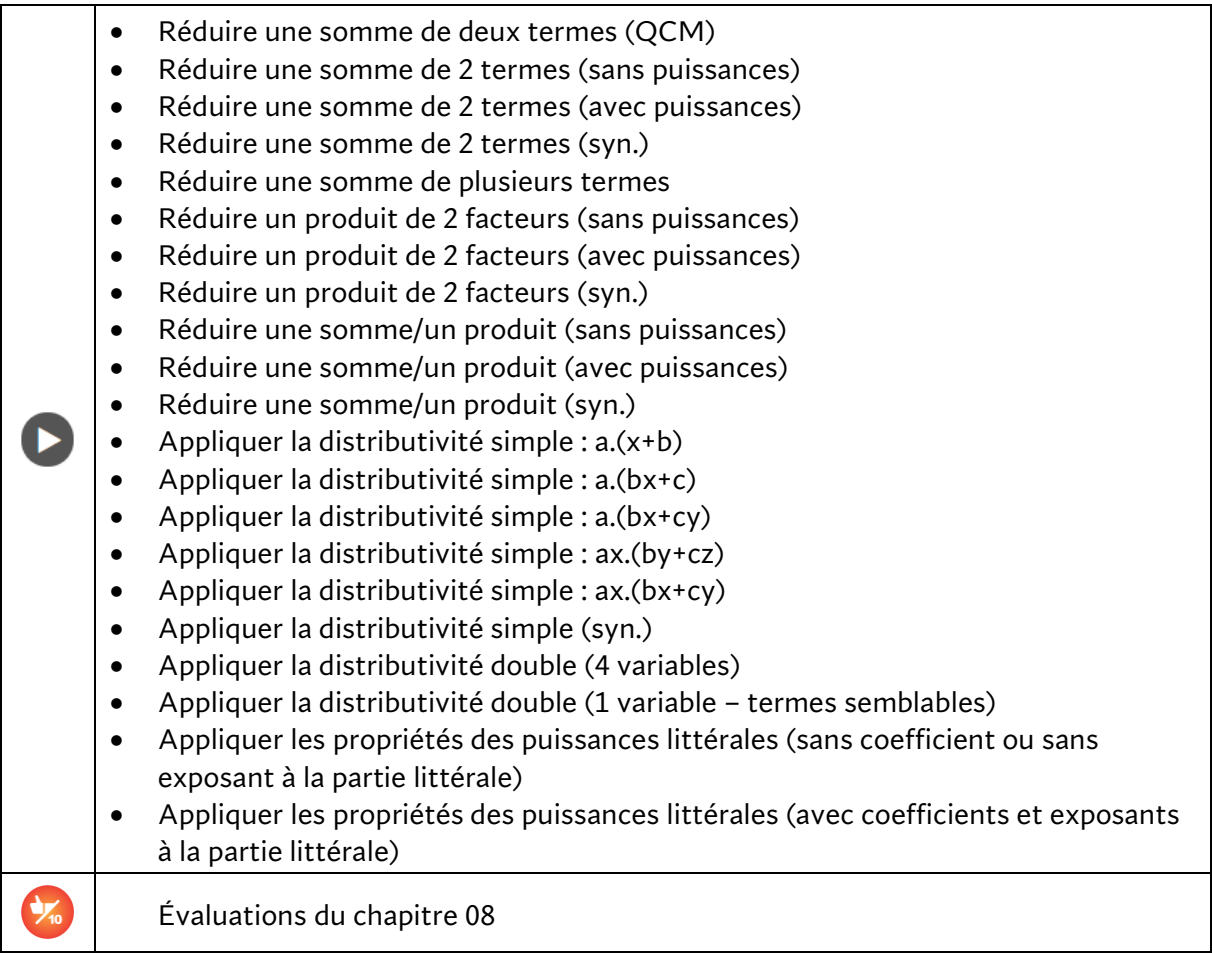

# **Chapitre 9 – Distances**

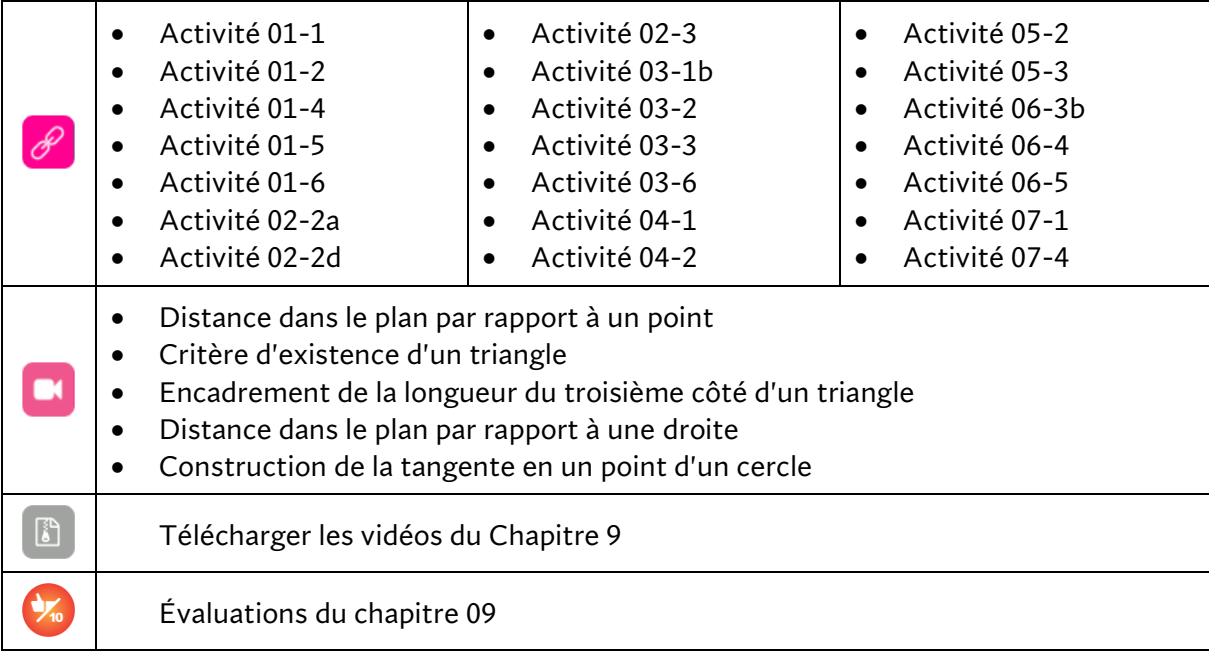

# **Chapitre 10 – Équations**

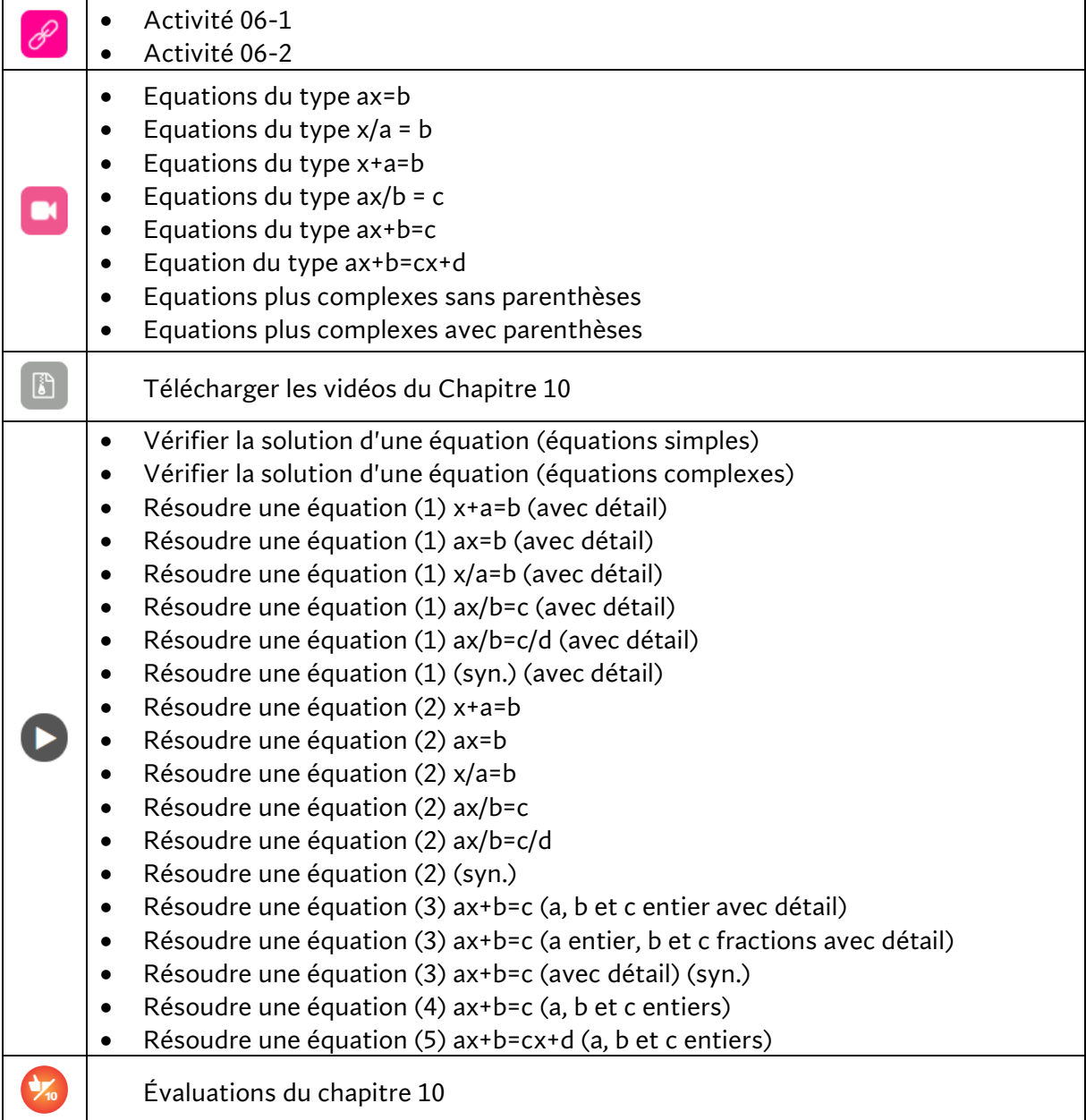

## **Chapitre 11 – Médiatrice et bissectrice**

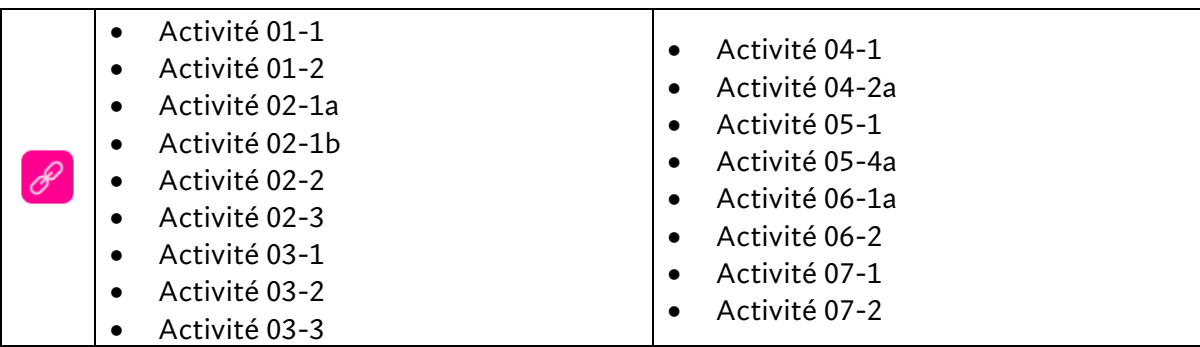

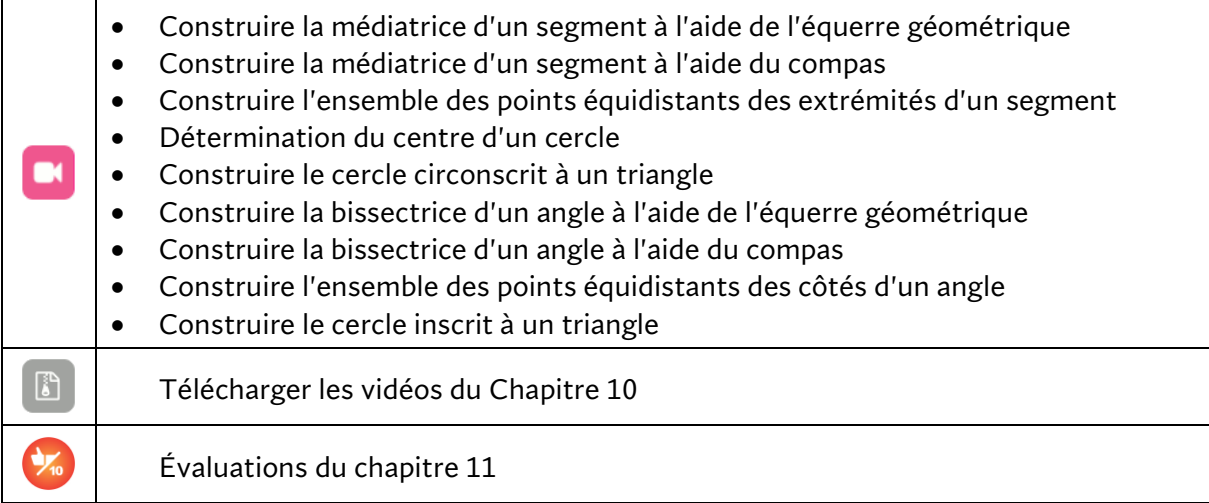

# **Chapitre 12 – Produits remarquables**

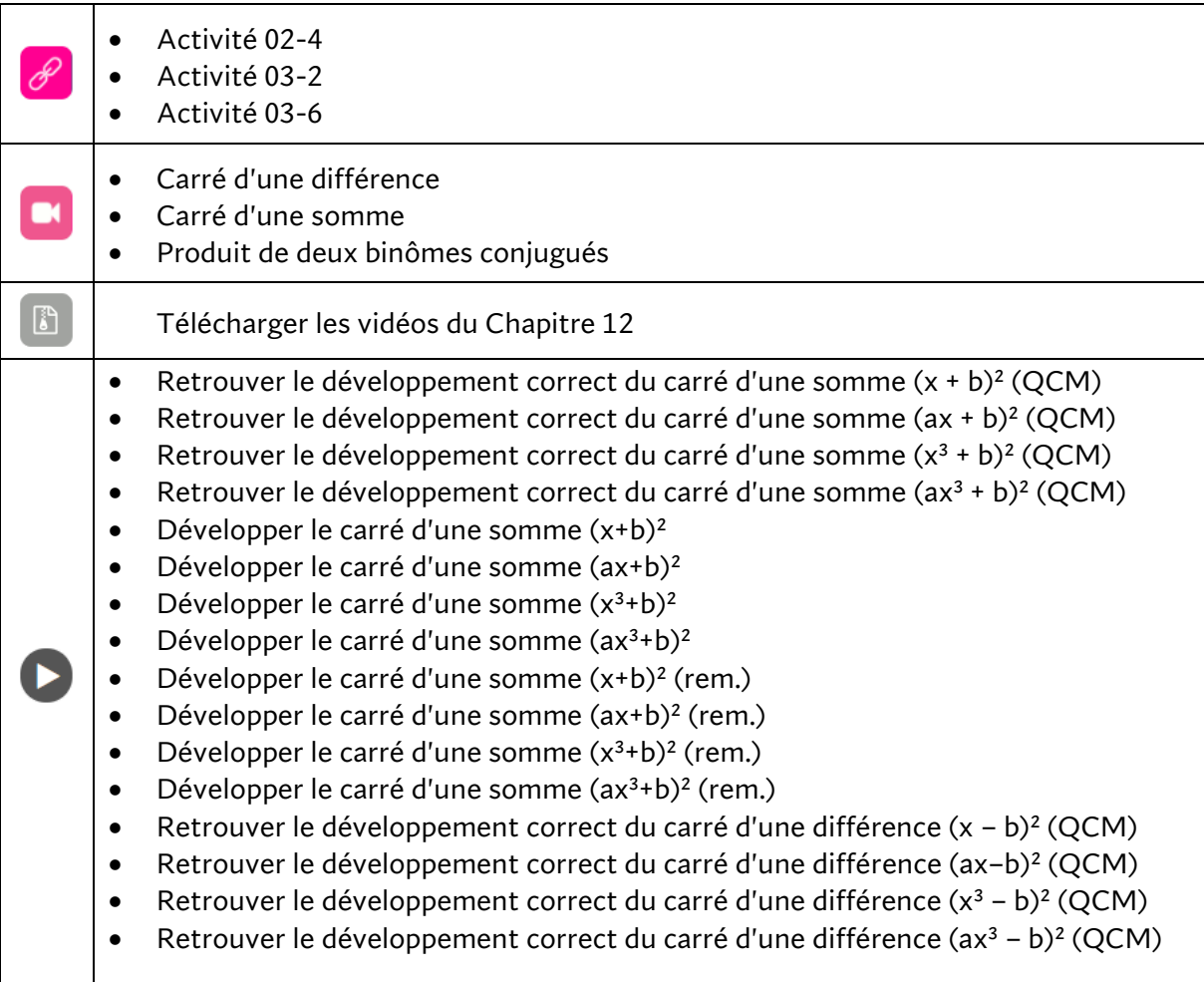

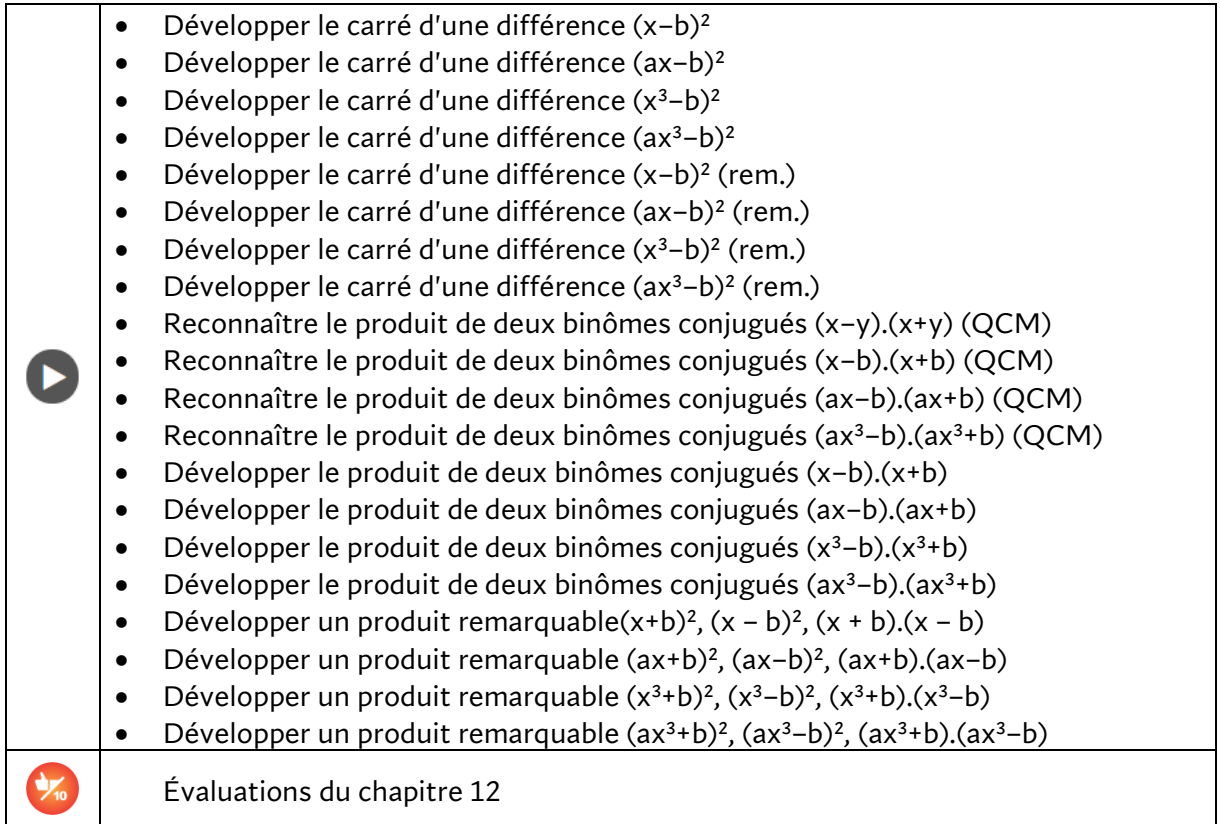

# **Chapitre 13 – Proportions et projections parallèles**

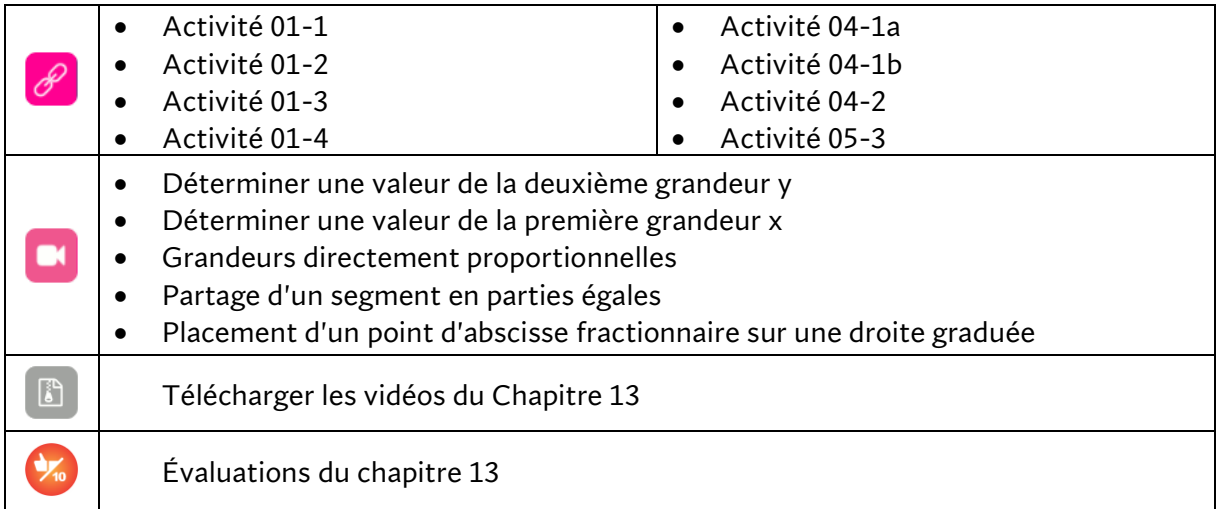

# **Chapitre 14 – Traitement de données**

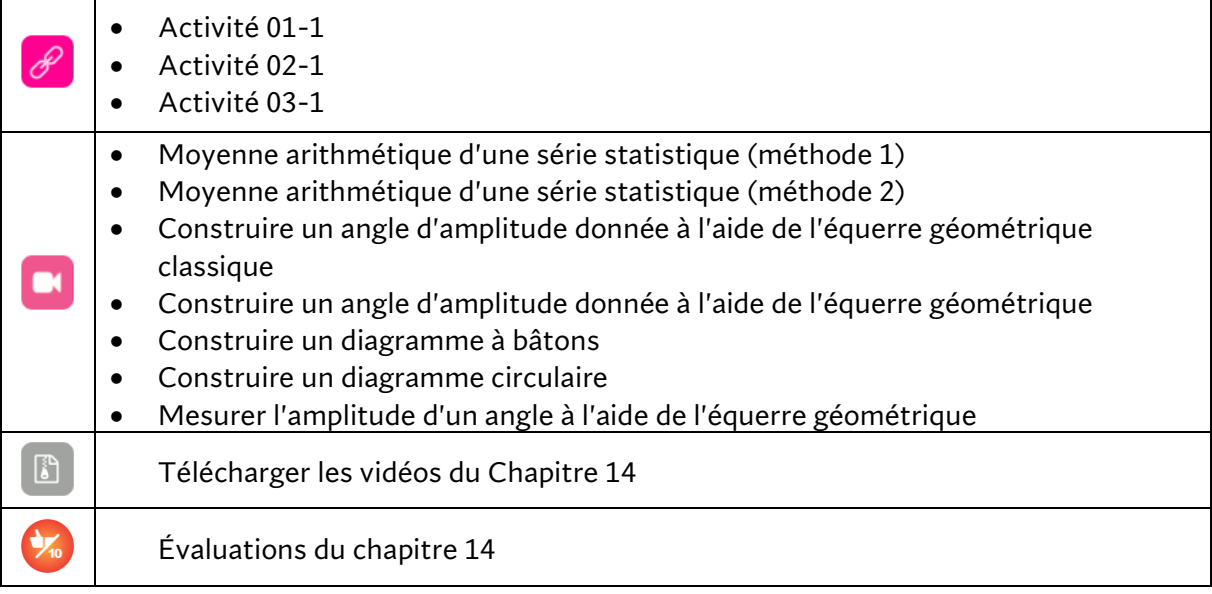

# **ACTIMATH À L'INFINI 3**

Voici le contenu intégral de la rubrique « Matériel de cours » de **Actimath à l'infini** 3 <sup>e</sup> année.

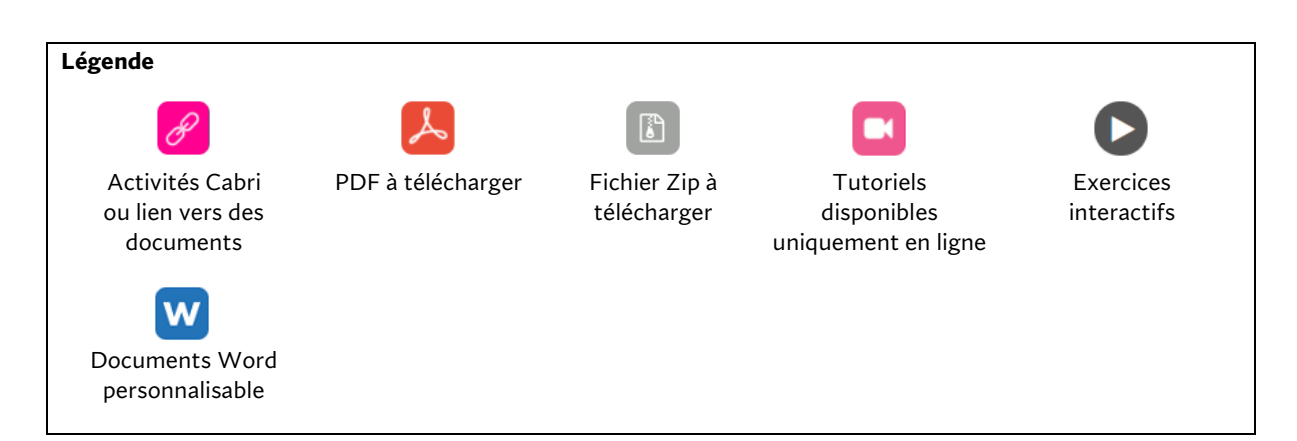

#### Guide pédagogique et corrigés

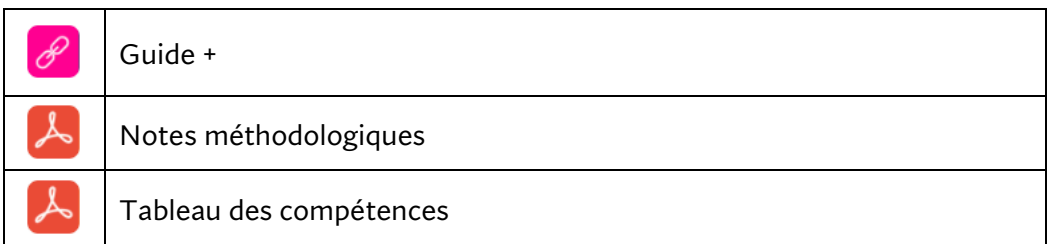

#### Documents généraux

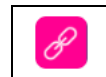

Manuel numérique élève

Vidéos

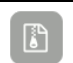

#### Téléchargez, par chapitre, un fichier Zip contenant les vidéos

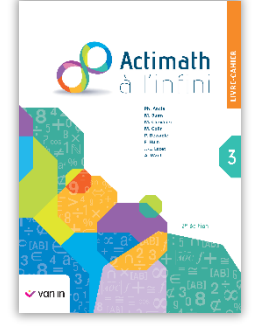

#### Matériel de cours proposé par chapitre

**Remarque** : les exercices interactifs proviennent d'un générateur qui permet à l'élève de recommencer une série d'exercices sans jamais refaire deux fois le même.

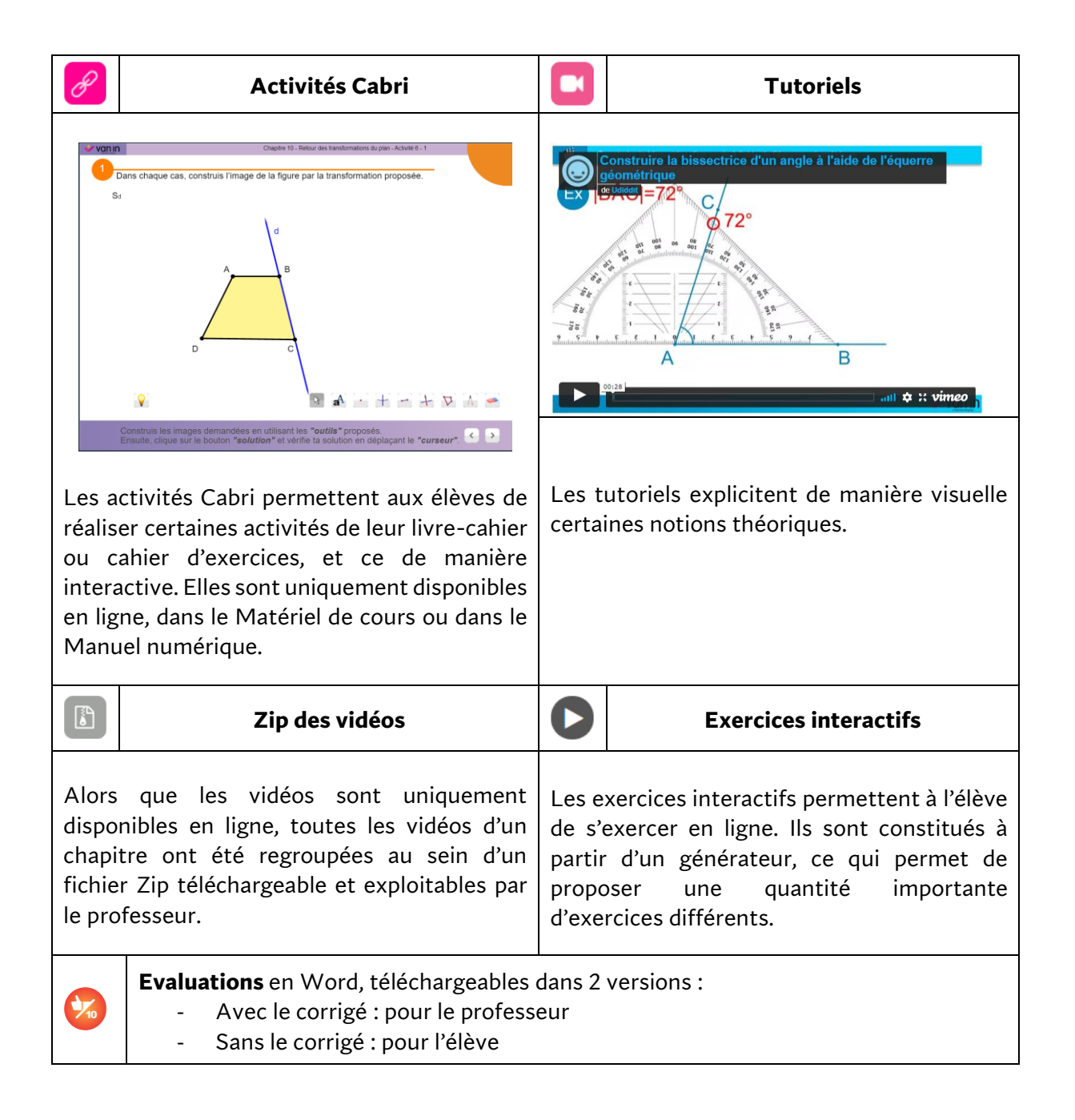

#### **Chapitre 1 – Angles et cercles**

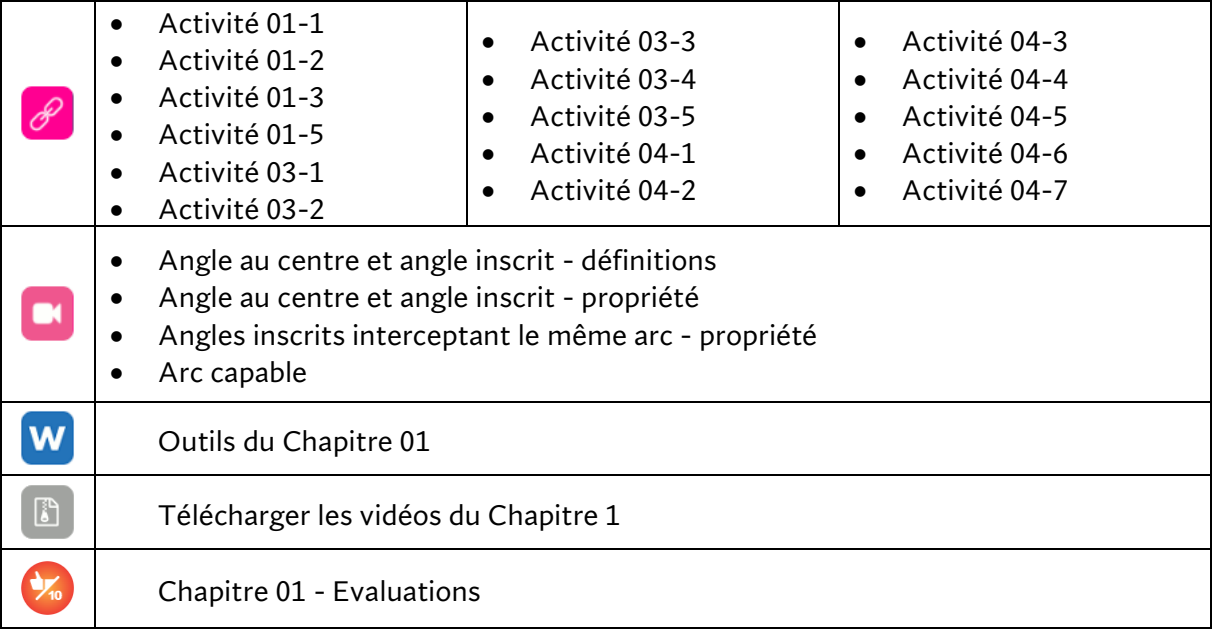

## **Chapitre 2 – Puissances à exposants entiers**

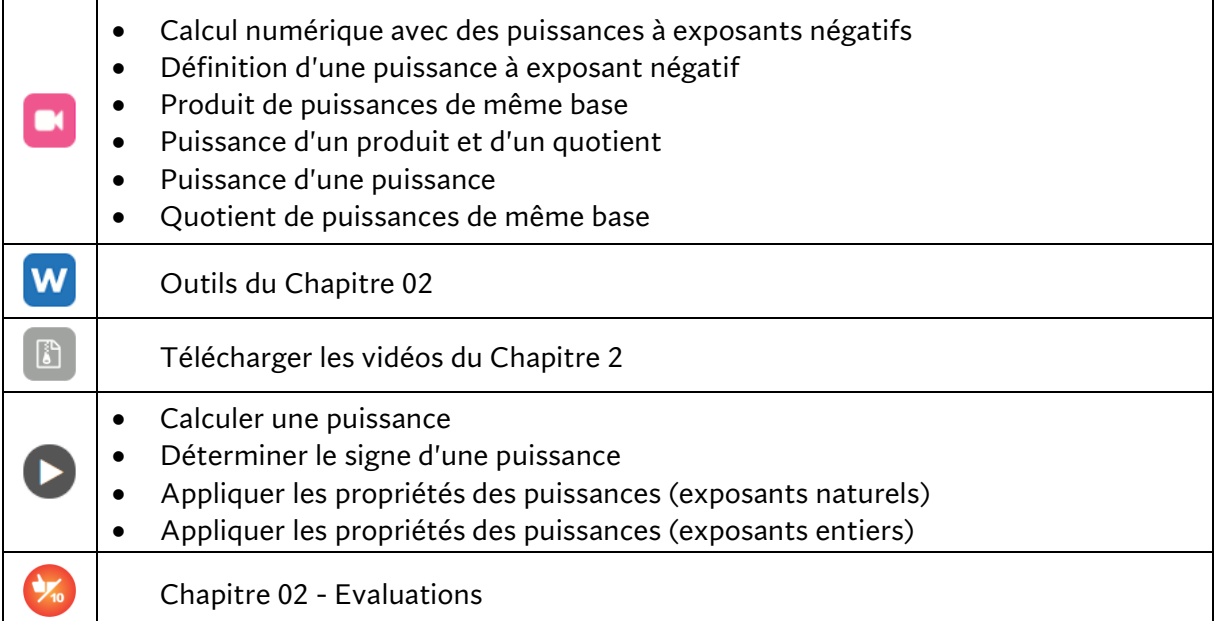

## **Chapitre 3 – Pythagore et racines**

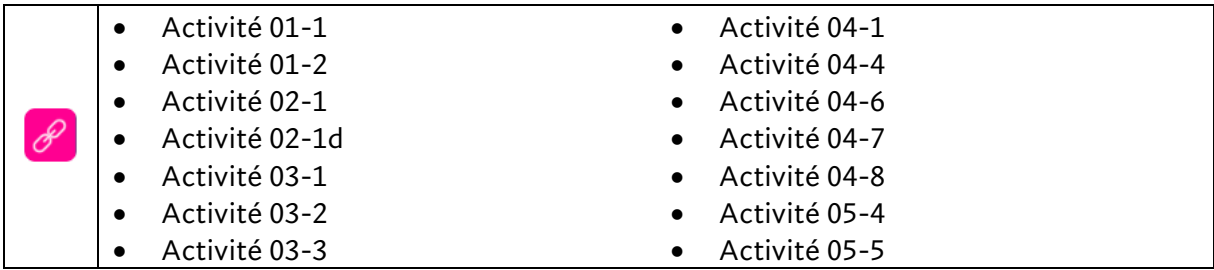

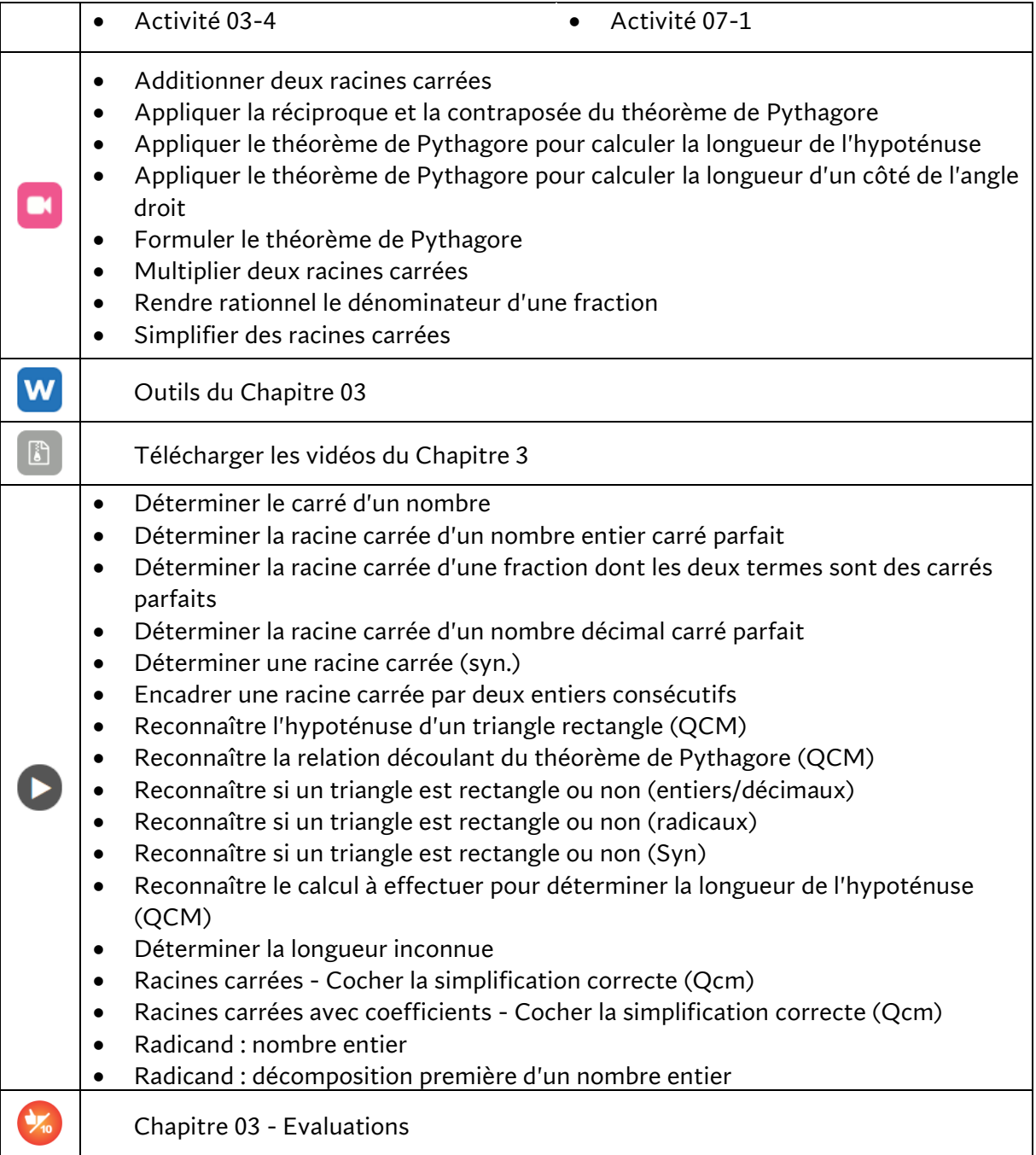

## **Chapitre 4 – Polynômes**

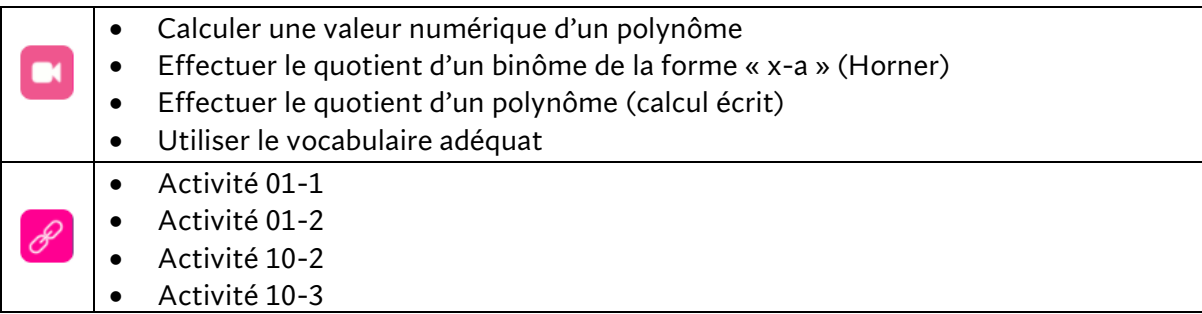

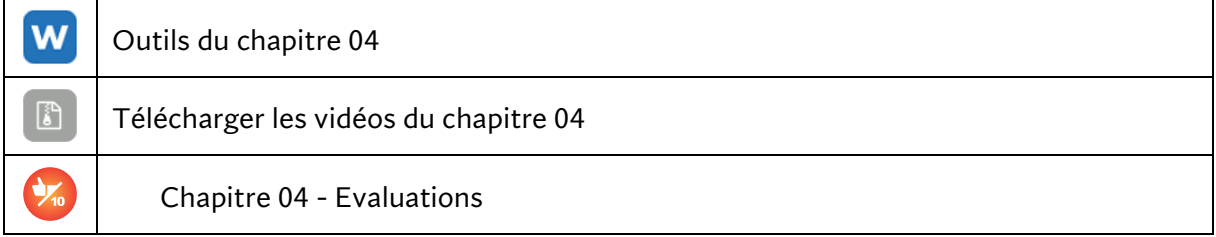

# **Chapitre 5 – Figures isométriques**

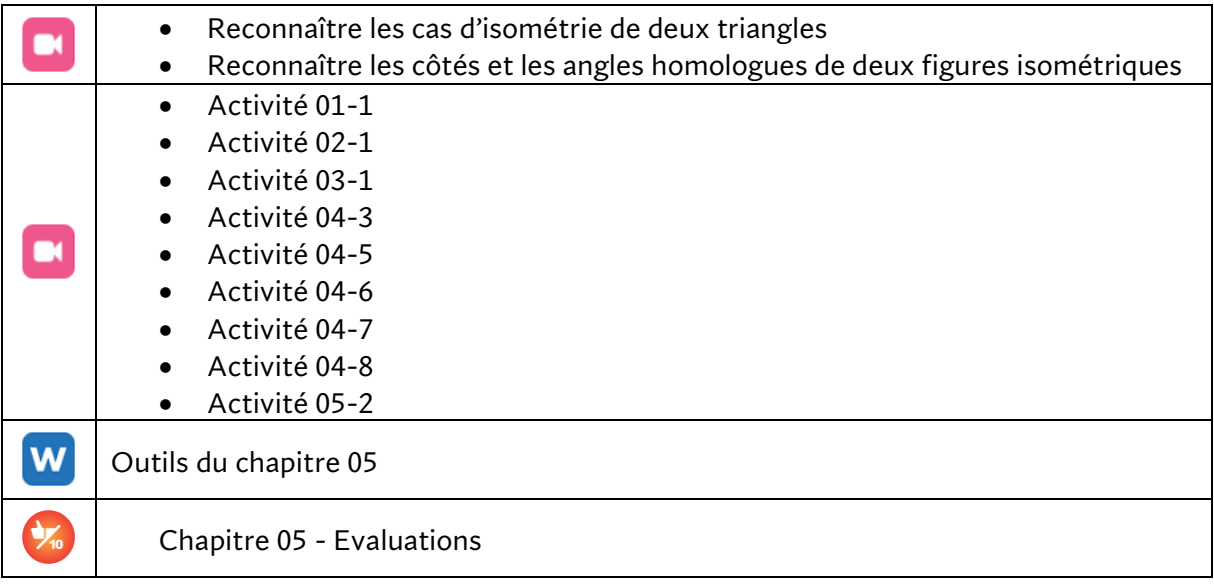

# **Chapitre 6 – Approche graphique d'une fonction**

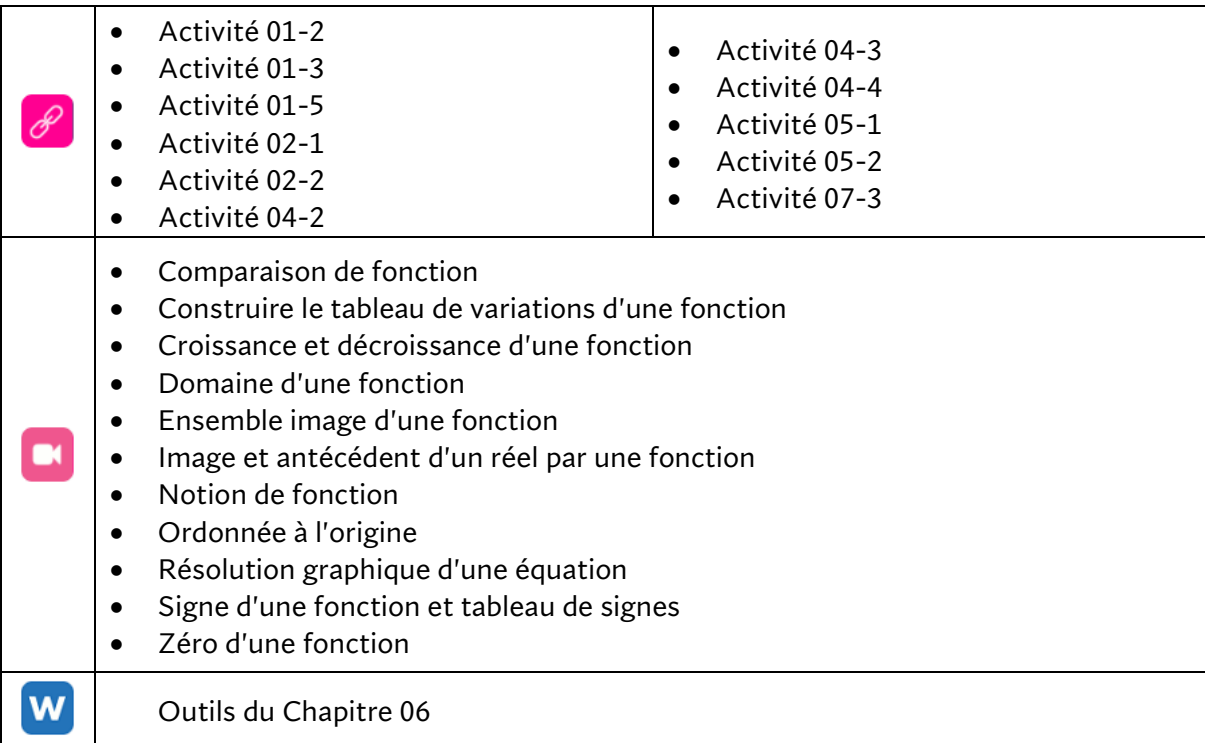

 $\begin{bmatrix} \begin{bmatrix} 1 \\ 0 \end{bmatrix} \end{bmatrix}$  $\frac{1}{2}$ 

Télécharger les vidéos du Chapitre 6

Chapitre 06 - Evaluations

#### **Chapitre 7 – Factorisation et équations « produit nul »**

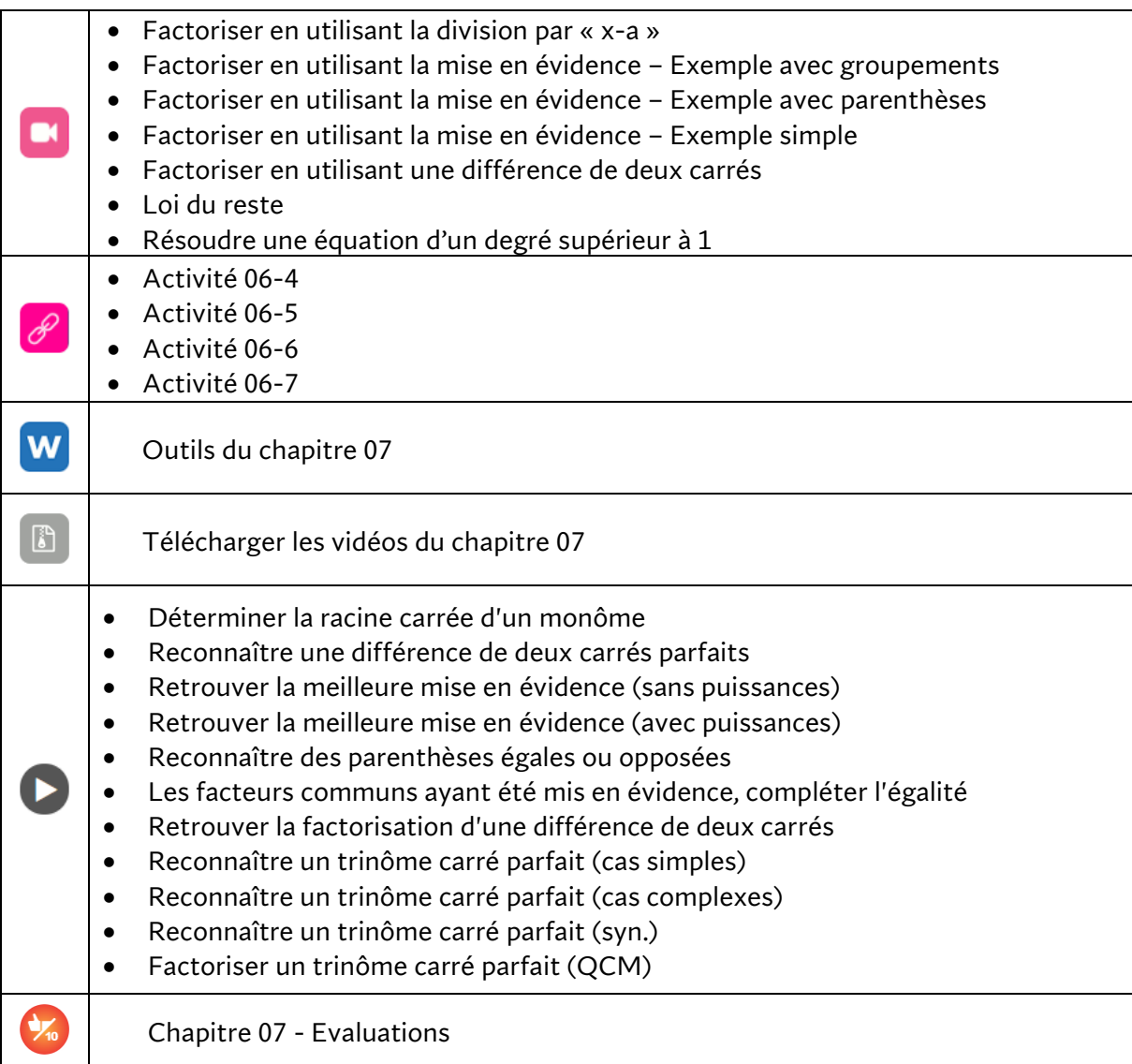

## **Chapitre 8 – Figures semblables**

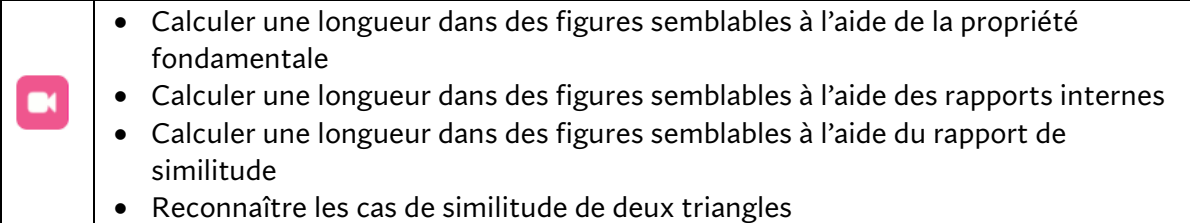

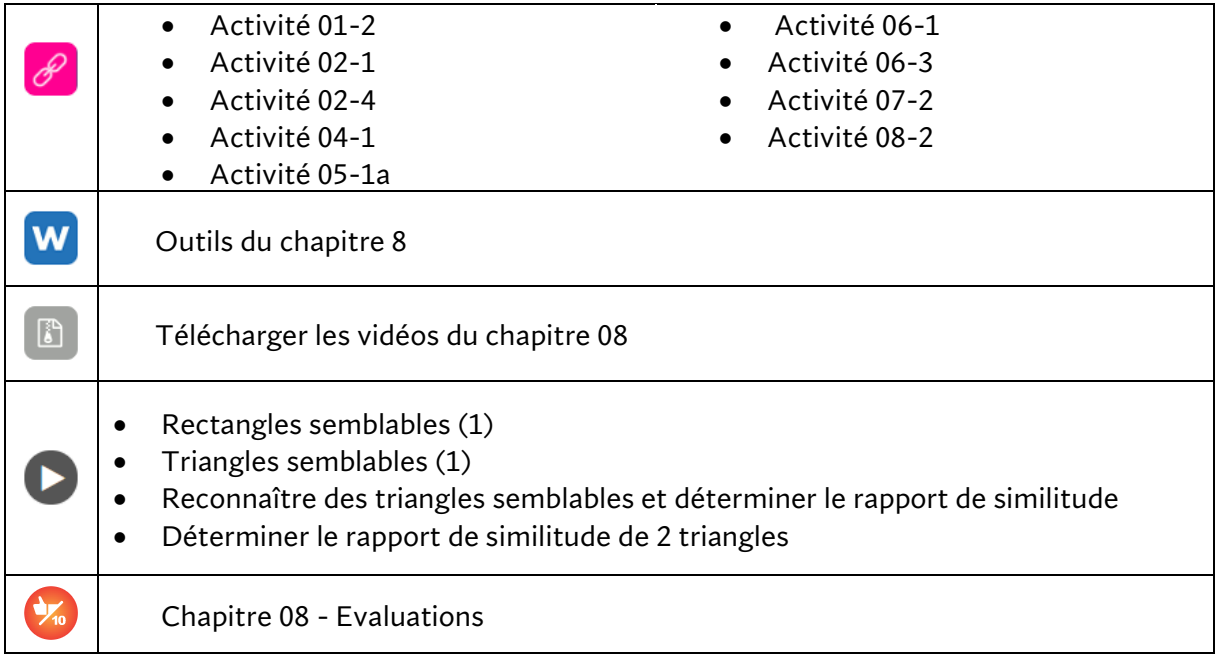

## **Chapitre 9 – Fractions rationnelles**

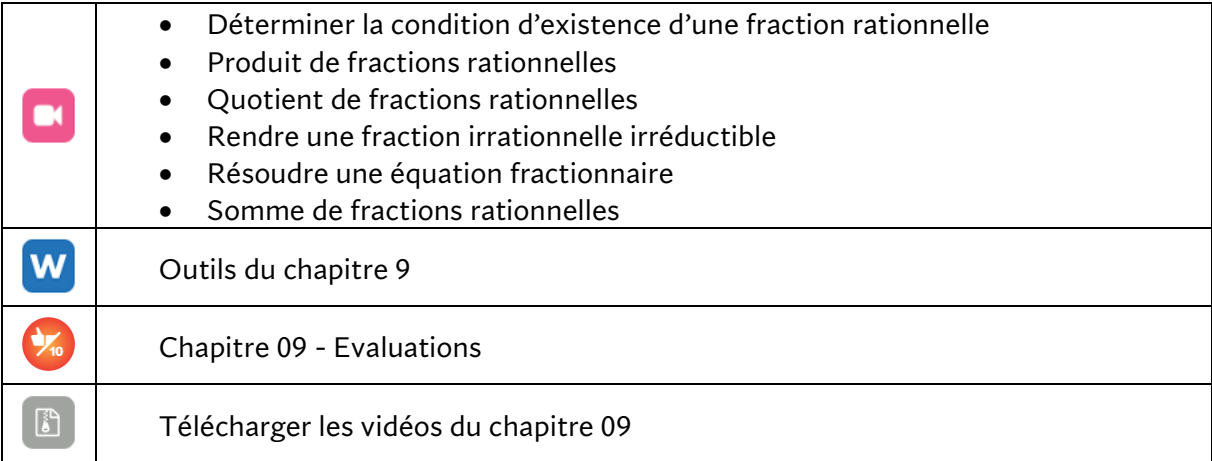

# **Chapitre 10 – Fonctions du premier degré**

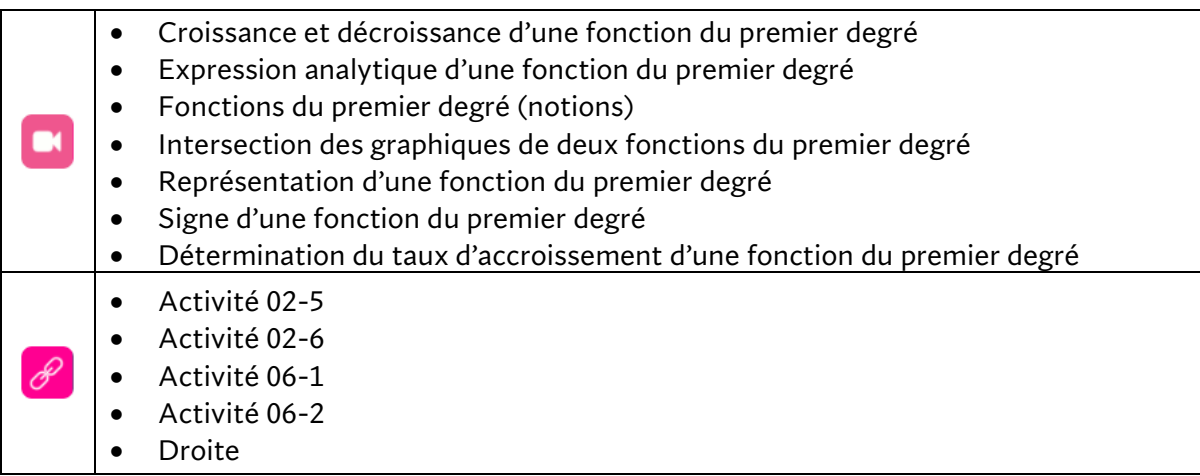

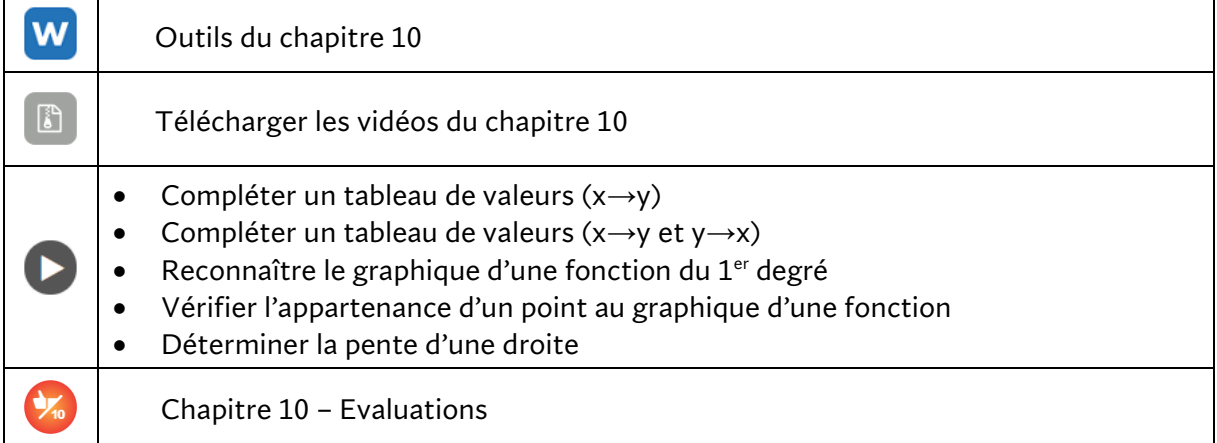

## **Chapitre 11 – Thalès et les proportions**

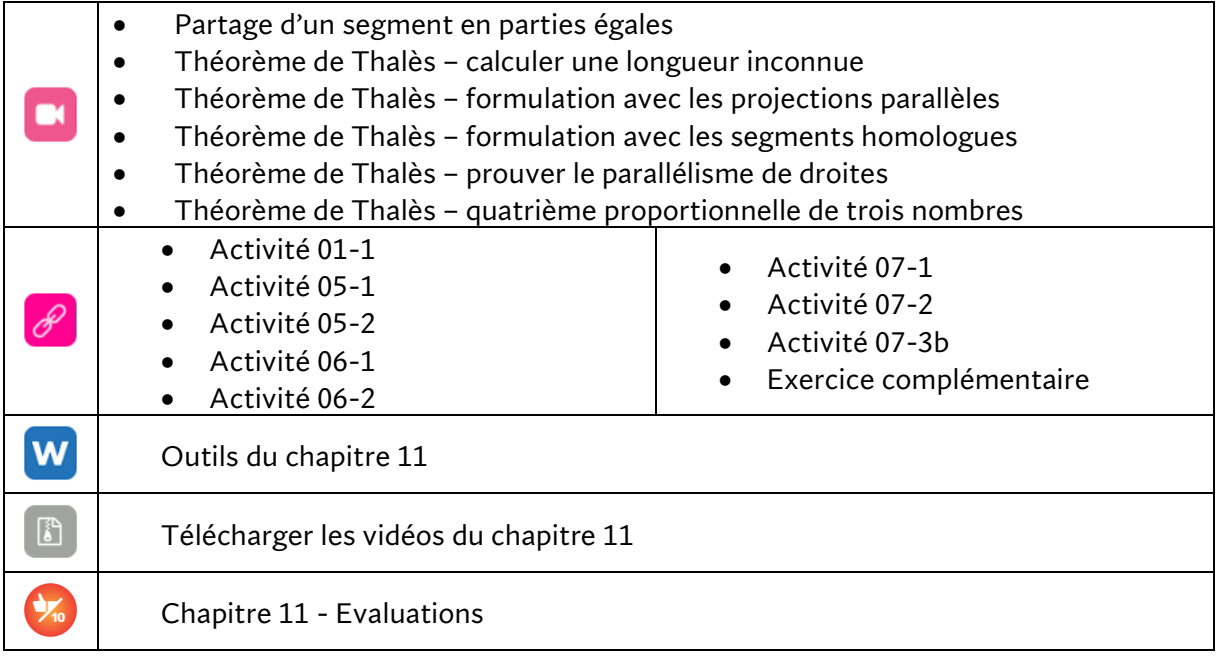

## **Chapitre 12 – Systèmes de deux équations à deux inconnues**

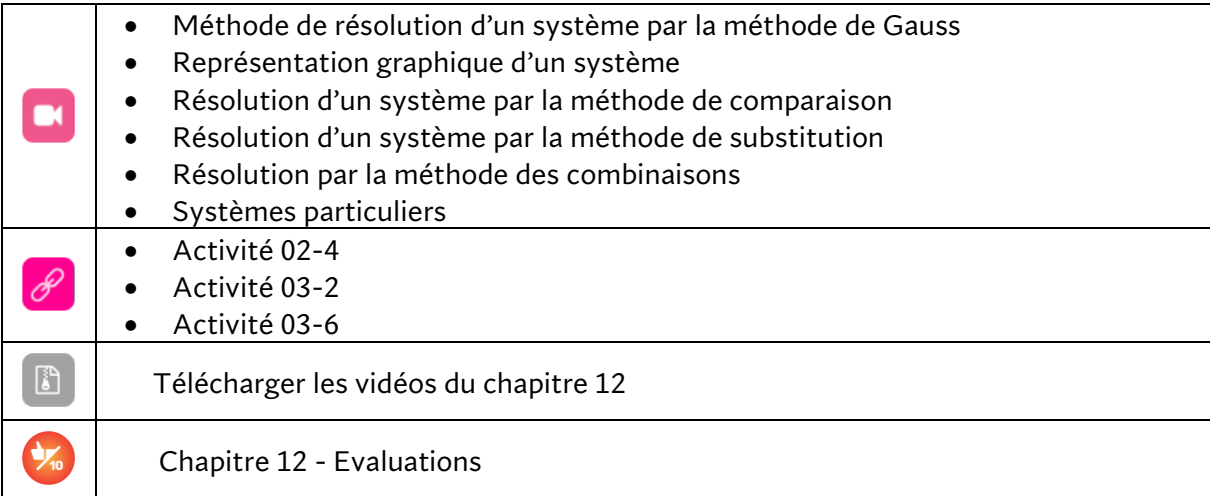

## **Chapitre 13 - Inéquations**

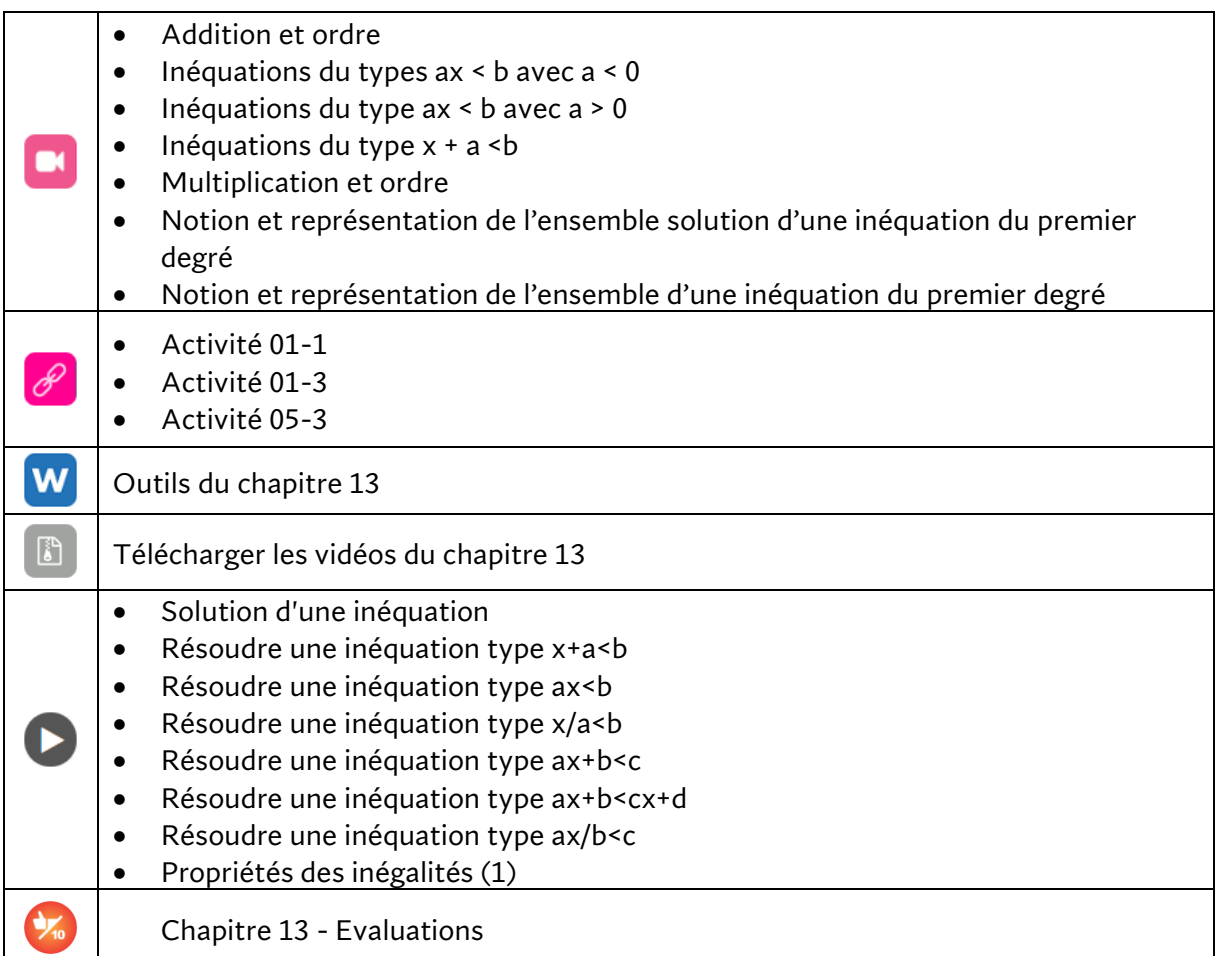

## **Chapitre 14 – Trigonométrie dans le triangle rectangle**

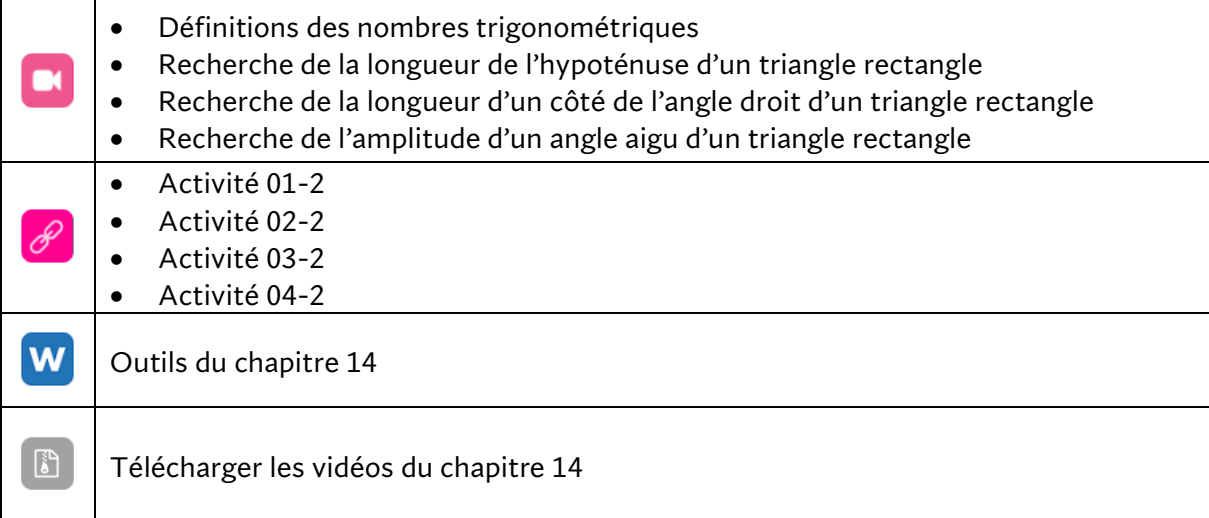

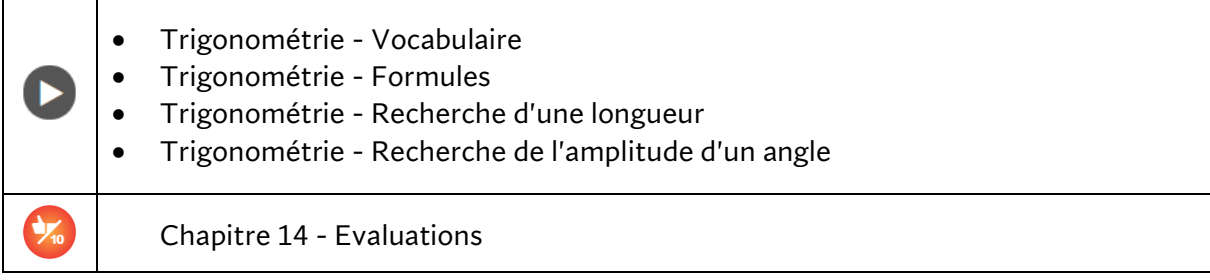